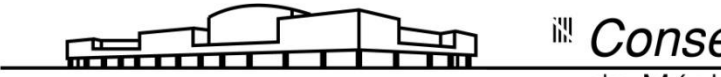

<sup>ill</sup> **Conservatori Superior**<br>de Música de les Illes Balears

# **LOS ESTUDIOS ORQUESTALES DE NICK WOUD Análisis, clasificación y nuevas formas de trabajarlos**

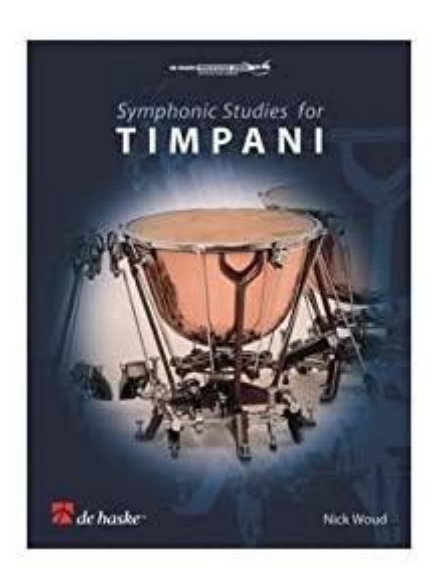

# TÍTULO DE GRADO EN ENSEÑANZAS ARTÍSTICAS **SUPERIORES**

**Alumno: PEDRO MARTÍNEZ PACHECO**

**Tutor: NOÈ RODRIGO GISBERT**

**Especialidad: Percusión**

**Convocatoria: MAYO 2021**

# **PRÓLOGO**

Desde mis inicios como estudiante de percusión, en la escuela de mi pueblo, los timbales eran el instrumento al que más tiempo y entusiasmo dedicaba. En los primeros conciertos con el grupo de percusión de mi escuela, siempre pedía al profesor tocar los timbales. También, una vez dentro de la banda de mi escuela de música, después de unos cuantos años donde siempre tocaban los mayores, empecé a tocar los timbales en todos los conciertos posibles. Mi sensación, envuelto de tantos timbales en cada concierto, era de alegría y entusiasmo.

En mi etapa como estudiante de grado profesional, trabajé un libro que ha sido muy importante para mi formación como percusionista, el libro de Estudios Orquestales, del maestro Nick Woud. Fue un libro que me hizo evolucionar musical y técnicamente. Fue un libro tan importante para mí, que, en las pruebas de acceso al grado superior, presenté uno de esos estudios como parte de mi repertorio para las pruebas.

Ahora, en la recta final del grado Superior, y pensando en cómo focalizar mi trabajo final de carrera, recuerdo mi pasión por los timbales, y en concreto, por el libro de Nick Woud, decido realizar mi trabajo sobre este libro en cuestión. Por tanto, va a ser un libro que me habrá acompañado durante toda mi trayectoria como estudiante de percusión.

Quería agradecer a mi familia, especialmente a mis padres y a mi hermana por el apoyo brindado durante todos estos años.

También por supuesto, a mis profesores durante mis 4 años en el centro, en especial a Noè, quien me ha ayudado en la elaboración de este trabajo.

#### **RESUMEN**

#### **Palabras Clave: Timbales/ Nick Woud/ Estudios/ Orquesta**

Este trabajo está destinado a servir como guía a todos los profesores y estudiantes de Grado Profesional en la especialidad de Percusión. El instrumento en el que se centra este trabajo son los timbales y el libro de Estudios Orquestales de Nick Woud. Aquí podrán encontrar un comentario de cada estudio dividido en 2 bloques. El primero de ellos, contiene comentarios basados en una gráfica de valores que hemos creado en la que se abarcan 5 de los grandes apartados de la Percusión. En el segundo bloque, además, se centra en un comentario basado en la obra original en la que se basa el estudio. Con todo esto, dispondrán de herramientas tanto para elegir el estudio a interpretar como para afrontar el proceso de trabajo de cada uno de ellos.

## **Abstract**

## **Key Words: Timpani/ Nick Woud/ Studies/ Orchestra**

This work is intended to serve as a guide to all professors and students of Professional Degree in the specialty of Percussion. The instrument on which this work focuses is the timpani and the book of Orchestral Studies by Nick Woud. Here you can find a comment on each study divided into 2 blocks. The first one contains comments based on a graph of values that we have created in which 5 of the major sections of Percussion are covered. The second block also focuses on a comment based on the original work on which the study is based. With all this, they will have tools both to choose the study to perform and to face the work process of each one of them.

# ÍNDICE

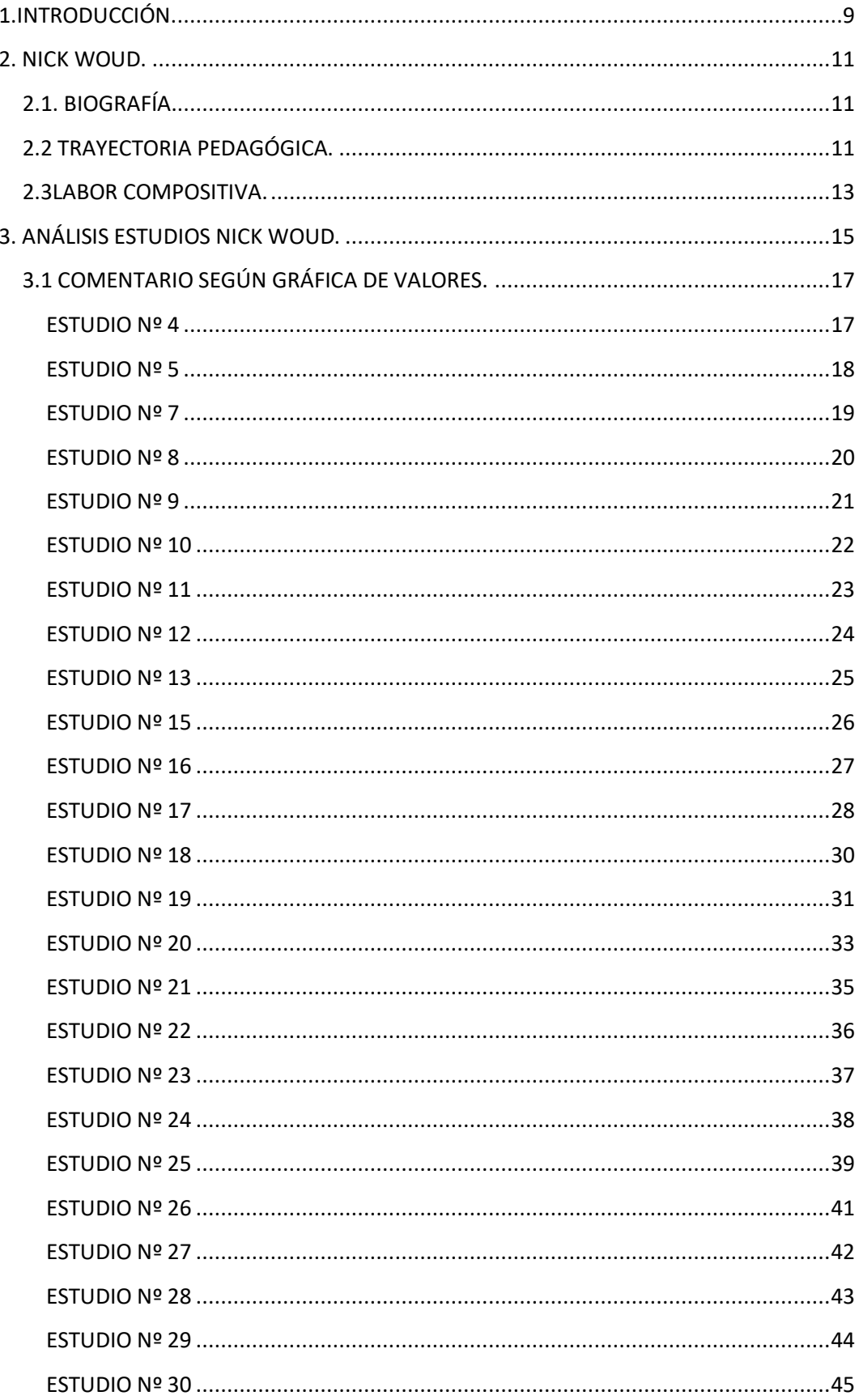

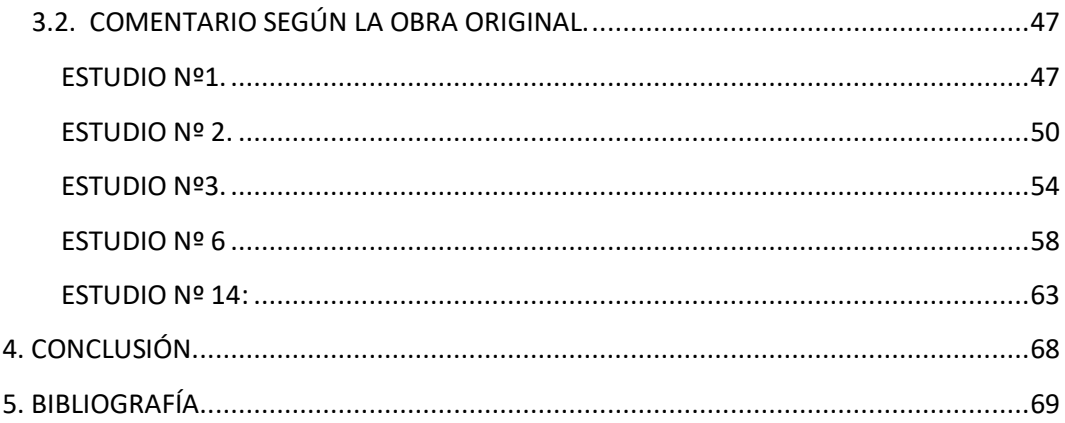

# <span id="page-8-0"></span>**1. INTRODUCCIÓN.**

Los timbales son un instrumento muy importante dentro de la familia de la percusión, además de ser uno de los primeros en aparecer dentro del mundo occidental. Las primeras referencias que se conocen provienen de la Mesopotamia, de los egipcios y de los sumerios, quienes utilizaban este instrumento como tambor de guerra. Fue ya en el siglo XIII cuando llegó a Europa acompañando a las trompetas en los regimientos de élite. Más adelante, en los siglos XVI y XVII experimentó un cambio en cuanto a las partes que lo forman y se empezó a incluir en algunas óperas y Te Deums.

Compositores como Lully, quien en 1675 lo incluyó en su ópera *Teseo,* o Charpentierempezaron a incluir los timbales en sus composiciones. A partir del siglo XIX experimentó su principal cambio, en la metamorfosis del propio instrumento, así como en la importancia que los compositores le otorgaban dentro de sus obras.

Durante la historia de nuestro instrumento han aparecido grandes especialistas como los maestros JanLabordus o RainerSeegers. Actualmente, uno de los mejores timbaleros es el percusionista holandés Nick Woud. Es autor del libro "Estudios Sinfónicos" en el cual me voy a basar para realizar este trabajo. Sobre Nick Woud será necesario destacar su trayectoria como pedagogo, compositor e instrumentista.

Los estudios compuestos por Nick Woud, están basados ya sea en obras orquestales, en estilos musicales o en distintos compositores. En algunos de los estudios, viene especificado la obra original en la que está basado. Mediante el comentario de cada estudio y el análisis comparativo de estos estudios, me gustaría poder ayudar a futuros percusionistas que quieran afrontar cualquier estudio de este libro. Para ello, recopilaremos también una breve explicación sobre el compositor y la obra original, para así conocer el estilo y época musical en la que está escrita cada una.

# <span id="page-10-0"></span>**2. NICK WOUD.**

# <span id="page-10-1"></span>**2.1. BIOGRAFÍA.**

Nick Woud nació el 9 de Abril de 1955. Estudiópercusión en el Conservatorio de Ámsterdam, con los profesores JanLabordus y JanPustjens, ambos músicos de la Royal ConcertgebouwOrchestra. A los 18 años, Nick Woud ya realizaba

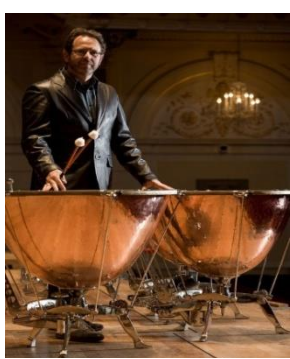

*[Ilustración 1](https://www.google.es/url?sa=i&url=https://www.adams-music.com/l/d/?c=Nick+Woud&id=74636B65F3F949A889B75407BD26B577&lid=1033&psig=AOvVaw1gQOblZcschZv-iYllMEsd&ust=1585500265924000&source=images&cd=vfe&ved=0CAIQjRxqFwoTCKjayu3OvegCFQAAAAAdAAAAABAE) Nick Woud*

**.** 

conciertos como timbalero o como percusionista con la Concertgebouw y con algunas de las mejores orquestas neerlandesas. Ya con 22 años ganó plaza como percusionista en la Orquesta Filarmónica de los Países Bajos, para más adelante conseguir la plaza como timbal solista en esa misma orquesta. Fue en 2002 cuando ganó la plaza de timbal solista de la Royal Concertgebouw Orchestra. Es uno de los pioneros del timbal barroco,

ya que en 1975 empezó a grabar obras de Bach bajo la batuta de Gustav Leonhdart. $1$ 

# <span id="page-10-2"></span>**2.2 TRAYECTORIA PEDAGÓGICA.**

Nick Woud se inició como profesor en el Conservatorio de Hilversum en el año 1989. Ya en 1992 empezó a impartir clases de timbales en el Conservatorio de Utrecht. En 1996 entró a dar clases de timbales en el Conservatorio de Ámsterdam, por lo que renunció a las clases en las demás universidades y conservatorios.

Gracias a recibir clases por parte de Nick Woud, muchos de sus ex alumnos son ahora músicos de orquestas como la Royal Concertgebouw, la Orquesta Sinfónica de Islandia, la Orquesta residente de la Haya, la Orquesta Filarmónica de

<sup>1</sup> Nick Woud. *Nick Woud timpani*. Word Press[. https://nickwoud.com/.](https://nickwoud.com/) Consulta el 15 de Mayo de 2020.

Rotterdam, la Orquesta del Palau de les Arts de Valencia, la Orquesta de Pamplona o de la Filarmónica de Amberes, entre otras.<sup>2</sup>

Tanto sus alumnos del Conservatorio, como los de sus clases particulares, han sido seleccionados para formar parte de jóvenes orquestas como la EUYO, GMYO, o los festivales de Schleswig-Holstein y Tanglewood.

Además, ha sido responsable de la sección de percusión de la Orquesta Joven de los Países Bajos, así como de la EUYO, esta última entre 2010 y 2015.

Por último, cabe destacar la gran cantidad de clases magistrales realizadas por todo el mundo, en ciudades tan importantes como Valencia, Londres, Liverpool, Zaragoza, Helsinki, Oslo, San Sebastián o Seúl entre otras.

En estas clases magistrales, Nick Woud abarca un gran campo de contenidos, para así dotar al alumno de mayor versatilidad a la hora de afrontar ya sea, unas pruebas, unos exámenes o sus sesiones de estudio. Algunos de estos campos son los siguientes: trabajar la técnica general de los timbales,mucho trabajo sobre la afinación,la historia y el desarrollo del instrumento y la manera de tocarlo, la elección de la baqueta, trabajar en la preparación a pruebas, trabajar con el repertorio, ya sea repertorio orquestal o estudios de cualquier método de percusión. <sup>3</sup>

1

<sup>&</sup>lt;sup>2</sup> Nick Woud. *Nick Woud timpani*. Word Press[. https://nickwoud.com/.](https://nickwoud.com/) Consulta el 15 de Mayo de 2020. <sup>3</sup>Nick Woud. *Nick Woud timpani*. Word Press[. https://nickwoud.com/.](https://nickwoud.com/) Consulta el 15 de Mayo de 2020

# <span id="page-12-0"></span>**2.3 LABOR COMPOSITIVA.**

Nick Woud ha compuesto gran cantidad de obras para ensembles de viento metal y obras para solistas, entre otras cosas. Pero, si nos centramos en el mundo de la percusión destacan 3 libros de estudios para timbales que empezó a escribir en 1983 para tratar de ayudar a sus alumnos. Además, también ha escrito alguna obra para este instrumento como solista.

- Para timbales escribió "Paul'spiece" compuesta en 4 movimientos.

Además de esta obra de timbales, Nick Woud escribió 3 métodos de timbales, en su afán de ayudar al estudiante de percusión a trabajar estudios de timbales con el fin de conseguir un buen sonido, y trabajar así el repertorio y la técnica

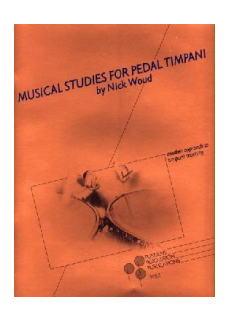

orquestal. <sup>4</sup>

Debido a que no encontraba material para que los estudiantes pudiesen trabajar la técnica de los pedales en los timbales, escribió *Estudios musicales para pedal timpani*en 1983. Este libro ha sido revisado y reeditado en 2013.

*Ilustración 2 Musical Studies for Pedal Timpani*

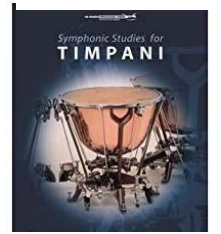

Para que el estudiante pueda experimentar el repertorio orquestal, combinado con la propia interpretación y con pequeños consejos sobre la técnica en general, escribió *Symphonicstudiesfortimpani*en 1999.

*[Ilustración 3](https://www.google.es/url?sa=i&url=https://www.amazon.es/Nick-Woud-Symphonic-Partituras-Percusi%C3%B3n/dp/B00H7H64B8&psig=AOvVaw1gQOblZcschZv-iYllMEsd&ust=1585500265924000&source=images&cd=vfe&ved=0CAIQjRxqFwoTCKjayu3OvegCFQAAAAAdAAAAABAK) Symphonic Studies for Timpani*

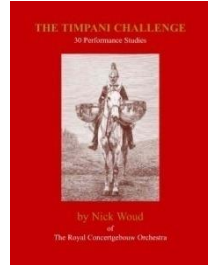

El último libro para timbales, es el *TimpaniChallenge,*que contiene estudios más difíciles que se pueden combinar en pequeñas en Suites de rendimiento. Este libro fue escrito en 2006.

*Ilustración 4 The Timpani Challenge*

1

<sup>4</sup>Nick Woud. *Nick Woud timpani*. Word Press[. https://nickwoud.com/.](https://nickwoud.com/) Consulta el 15 de Mayo de 2020

# <span id="page-14-0"></span>**3. ANÁLISIS ESTUDIOS NICK WOUD.**

Los 30 estudios de Nick Woud están basados en obras, compositores o estilos musicales. La música escrita durante la historia está clasificada en 3 grandes épocas: la música Antigua, la música Clásica y la música Moderna. Estas 3 gandesetapas se dividen también en otras corrientes y estilos.

En este punto del trabajo vamos a analizar 1 estudio de cada época. Vamos a especificar también en qué momento de la historia se encuentra, hablaremos brevemente de la obra original en la que está basado, así como de su compositor para saber a qué momento histórico nos enfrentamos. También haremos una comparativa entre la obra original y el estudio.Los estudios nº1, nº 2, nº 3, nº6 y nº 14 serán los que vamos a comentar desde esta vertiente más histórica.

Para el resto, hemos creado una gráfica de valores, que nos van a servir como guía en el momento de escoger qué estudio trabajar, dependiendo del momento de estudios de grado en el que nos encontremos, los objetivos que queremos conseguir o mejorar, o pensando en unas pruebas o audiciones. Estos valores serán, la dificultad técnica que proporcione el estudio, la musicalidad que contiene, el pedaling, la afinación inicial del estudio, la importancia del conocimiento de la obra a la hora de afrontar el estudio, y por último, el nivel de precisión rítmica que requiera el estudio.

Con todo esto, conseguimos crear una guía bastante amplia para cualquier alumno, donde va a poder encontrar un comentario general sobre qué nos ofrece cada estudio, para saber cómo afrontarlo. Además del comentario completo de 5 estudios totalmente distintos entre sí, donde van a poder encontrar información sobre la obra, el compositor, consejos a la hora de tocar el estudio, baquetas a utlizar y sobretodo ejercicios técnicos para afrontar estos estudios.

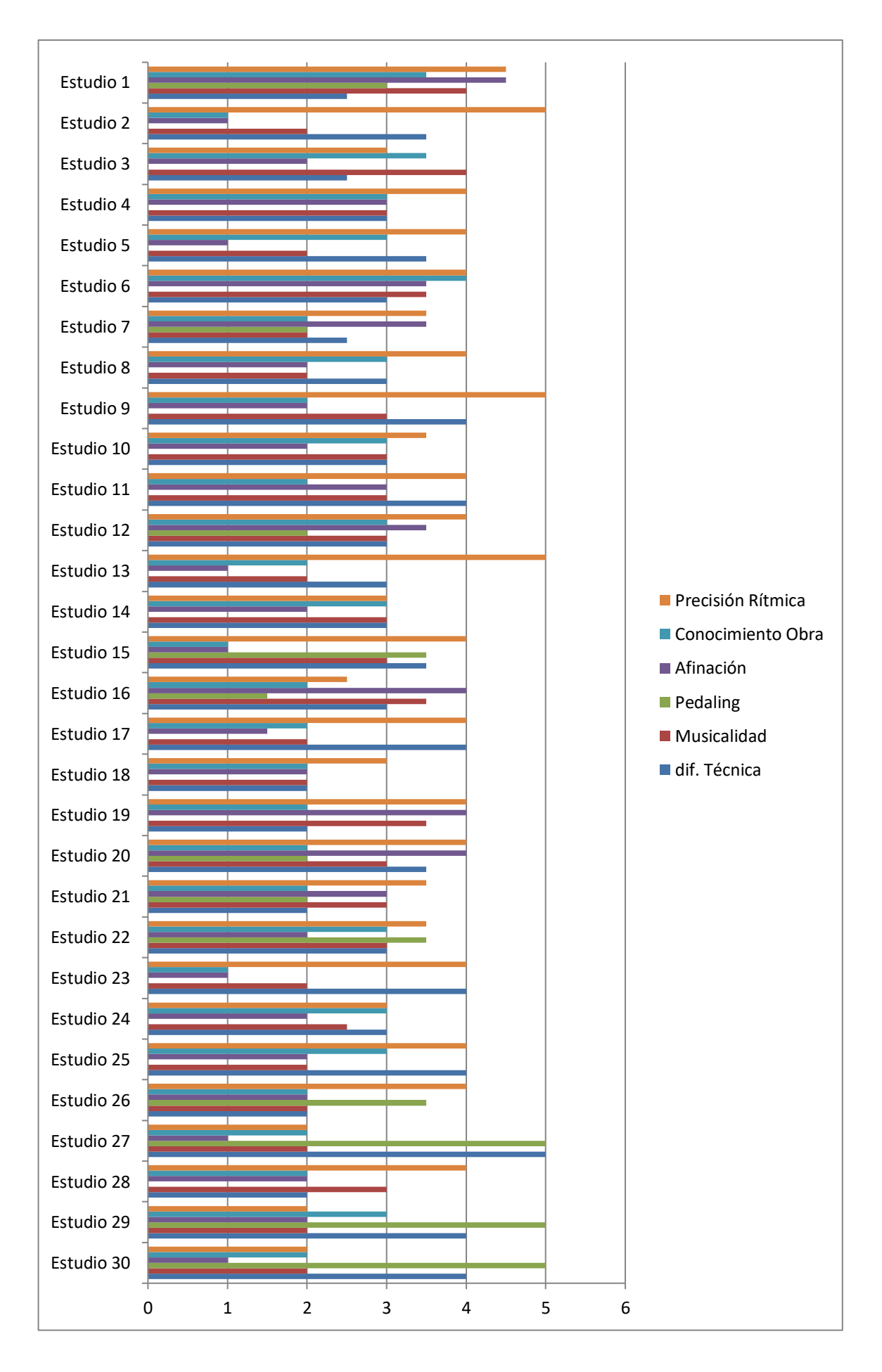

# <span id="page-16-0"></span>**3.1 COMENTARIO SEGÚN GRÁFICA DE VALORES.**

# <span id="page-16-1"></span>ESTUDIO Nº 4

 $\mathbf{A}$ 

 $2827 - 1122 + 2122 + 2122 + 2122$  $\mathcal{P} \cup \mathcal{P} \cup \mathcal{P} \cup \mathcal{P} \cup \mathcal{P} \cup \mathcal{P} \cup \mathcal{P} \cup \mathcal{P} \cup \mathcal{P} \cup \mathcal{P}$  $\mathbb{R}$  .  $\mathbb{R}$  ,  $\mathbb{R}$  ,  $\mathbb{R}$  ,  $\mathbb{R}$  ,  $\mathbb{R}$  ,  $\mathbb{R}$  $\frac{1}{2}$  ,  $\frac{1}{2}$  ,  $\frac{1}{2}$  ,  $\frac{1}{2}$  ,  $\frac{1}{2}$  ,  $\frac{1}{2}$  ,  $\frac{1}{2}$  ,  $\frac{1}{2}$  ,  $\frac{1}{2}$  ,  $\frac{1}{2}$  ,  $\frac{1}{2}$  ,  $\frac{1}{2}$  $\tilde{\mathcal{P}}^{q} \circ \gamma \circ \mathbb{I} \circ \mathbb{I}^{q} \circ \gamma \circ \gamma \circ \mathbb{I} \circ \mathbb{I} \circ \mathbb{I} \circ \mathbb{I} \circ \mathbb{I} \circ \mathbb{I} \circ \mathbb{I} \circ \mathbb{I} \circ \gamma \circ \mathbb{I} \circ \mathbb{I}$ ו להערב להם החיים ברומיקה הייתה בילום במיוחד במיקה.<br>המחיר המונייה וכת מידים ידי זה עוני ידי העולה שיש המיוני המוננכתו.<br>המידים ידי האור להנוס ידי זה לא השיש השיים המיוני המוננכתי ל ו זה זו ה גו זי זותג זור זיי ון וועותה שונות וועשה האל انتر (1555 م) في التالية المارة المنتوى المنتركة المتالمة المنتوى المنتقرة المنتوى المنتقرة المنتوى المنتقرة المنتوى المنتقرة المنتوى المنتقرة المنتوى المنتقرة المنتوى المنتقرة المنتوى المنتقرة المنتوى المنتقرة المنتوى الم

#### *Ilustración 5 Estudio 4*

Del Estudio nº 4 podríamos destacar como principal dificultad técnica los mordentes de 2 notas. En los timbales hacer un mordente en un tempo rápido como el de este ejercicio, es algo distinto, ya que no se realizan igual que en una caja. En una caja los realizamos con un doble golpe en la misma mano, en cambio, en los timbales lo realizamos mediante dos golpes simples, uno con cada mano.Para ello, será conveniente trabajar un ejercicio sobre la práctica del mordente de 2 notas que adjuntamos a continuación. En este caso no vienen adjuntadas las manos, ya que podemos trabajarlo empezando tanto con la mano derecha como con la izquierda, para así tener mayor variedad a la hora de afrontarlo, ya sea en este estudio o en cualquier otro.

Rítmicamente, la dificultad que muestra este Estudio es el tipo de compás que presenta. Al ser un tempo presto, en 3/4 llevado a 1, será necesario ser muy preciso con la duración de los silencios o de las negras con puntillo. Por otra parte, los acentos y las notas articuladas con punto que aparecen en diversos momentos del estudio aportan mayor variedad de sonidos.Para las notas con staccato, es recomendable ejercer más presión en la pinza.

En cuanto a la afinación, no se trata de una afinación demasiado compleja, se trata de 4 notas que están relacionadas entre sí, ya que son dos tónicas (G A) y sus resepectivas dominantes. Además, no hay ningún cambio de afinación dentro del estudio.

17

<span id="page-17-0"></span>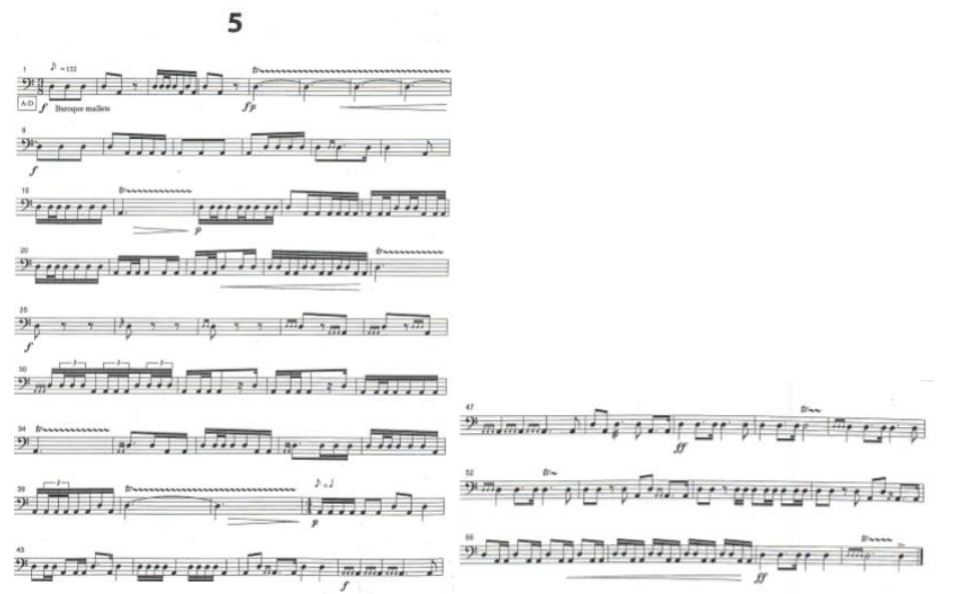

# *Ilustración 6 Estudio 5*

Este estudio es de una dificultad media, en el que la dificultad técnica más relevante nos la aporta el tipo de baqueta a emplear, las baquetas barrocas de madera. Es muy distinta la sensación de tocar los timbales con estas baquetas. Los mordentes, al tempo que va el estudio se convierten en una figura bastante compleja de interpretar

Rítmicamente, no se trata de un estudio fácil. Si unimos el apartado técnico con el rítmico, las notas con mordente (ya sean de 2, 3 o 4 notas) han de ser muy precisas para no perder el tempo, además del cambio de compás de 3/8 a 4/4.

Respecto a la afinación, se trata de un estudio fácil de afinar, A y D a distancia de 4ª, una afinación muy común. Además, no tieneningúncambio de afinación dentro del estudio. A continuación, tenemos un ejercicio para prácticar los mordentes. Aunque en el ejemplo aparece el mordente de 2 notas, el mismo ejercicio es aplicable a los mordentes tanto de 3 como de 4 notas. Se trata de una progresión rítmica dentro del tempo del estudio, en la que empezamos desde la figuración más larga posible (en este caso la corchea), hasta llegar a la realización del propio mordente.

Es recomendable también empezar a un tempo más lento que el que nos inidica el estudio e ir aumentando la velocidad progresivamente.

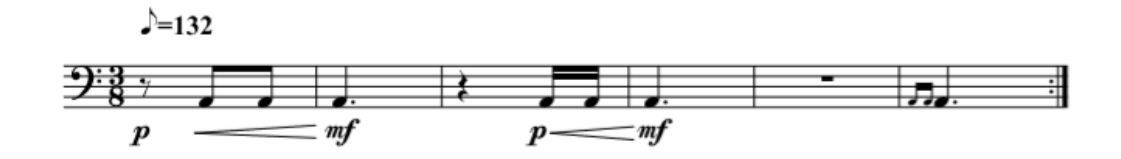

*Ilustración 7 Ejecicio: Estudio 5*

# <span id="page-18-0"></span>ESTUDIO Nº 7

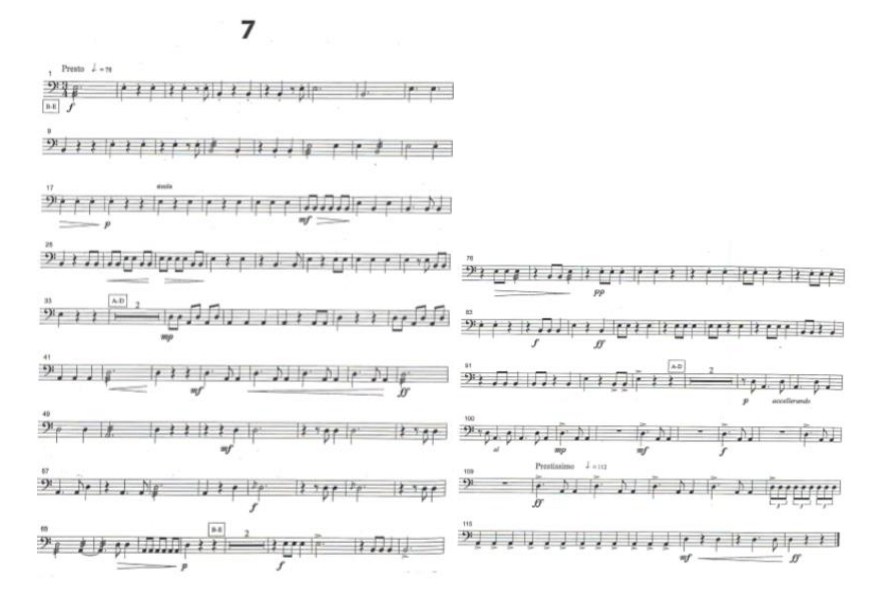

#### *Ilustración 8 Estudio 7*

El estudio nº7 destaca por el tipo de compás tan característico del repertorio del siglo XIX. Se trata de un tempo presto, donde tenemos poco tiempo para realizar cada pasaje, así como cada cambio de afinación. En este caso la afinación inicial es a distancia de 4ªJ resultando las notas B-E. Los 3 cambios de afinación que incluye el estudio son siempre a una distancia de 2ªM en ambos timbales y para realizar estos cambios, tenemos 2 compases de espera. Hay que destacar el cambio de tempo del final (compás 110).

Para realizarlo correctamente hemos de trabajar desde el inicio del estudio hasta el compás 109 al tempo inicial (78), y por otra parte los compases finales al nuevo tempo (112).

Para poder unirlo y tener claro el cambio de tempo, basta con tocar los 4 compases anteriores al nuevo tempo, así tendremos claro el tempo del final cuando vayamos a tocar el estudio completo.

# <span id="page-19-0"></span>ESTUDIO Nº 8

 $\mathbf{a}$ 

Nerre Direction and with with with  $2\sqrt{11}$   $(1)$   $(1)$   $(1)$   $(1)$   $(1)$   $(1)$   $(1)$   $(1)$   $(1)$   $(1)$   $(1)$   $(1)$   $(1)$   $(1)$   $(1)$   $(1)$   $(1)$   $(1)$   $(1)$   $(1)$   $(1)$   $(1)$   $(1)$   $(1)$   $(1)$   $(1)$   $(1)$   $(1)$   $(1)$   $(1)$   $(1)$   $(1)$   $(1)$   $(1)$   $(1)$  الملتبا ليلتبان وترام والترام والتراولات <del>מות היה, ה., משומה מיש</del>פת תגיעל ا 1 التي التي تي تي التي تي تي التي تي تي تي تو <del>בנותה היסטורים ביש המלוקי השו</del>י השיר המלויים שביו השירה המלויים ביו היסטורים של הי  $\tilde{\mathcal{P}}_{\mathcal{P}}(\mathcal{P}_1,\mathcal{P}_2) \subseteq \mathcal{P}_{\mathcal{P}}(\mathcal{P}_1) \times \mathcal{P}_{\mathcal{P}}(\mathcal{P}_2) \times \mathcal{P}_{\mathcal{P}}(\mathcal{P}_2) \times \mathcal{P}_{\mathcal{P}}(\mathcal{P}_1) \times \mathcal{P}_{\mathcal{P}}(\mathcal{P}_2) \times \mathcal{P}_{\mathcal{P}}(\mathcal{P}_2) \times \mathcal{P}_{\mathcal{P}}(\mathcal{P}_1) \times \mathcal{P}_{\mathcal{P}}(\mathcal{P}_2) \times \mathcal{P}_{\mathcal{P$ ستشرون الأساء الساعات فالمستوش المستانية المستورية المستورية رژنی بسر رسی <u>بسر</u> به بسرهٔ می توان برای برای باشیدهٔ

# *Ilustración 9 Estudio 8*

Nos encontramos ante un estudio que requiere mucha concentración en el apartado rítmico, principalmente en los cambios que aparecen entre corcheas, tresillos de corchea y semicorcheas. Técnicamente no tiene más complejidad que lo mencionado anteriormente, mantener bien el tempo y las diferencias entre todos los ritmos. Para trabajar los cambios de figuración, podemos realizar ejercicios de progresión de los ritmos, de menos a más velocidad hasta llegar a la velocidad del estudio, siempre trabajando con el metrónomo. Por otra parte, vamos a destacar el apartado de los acentos, algo que también tendremos que trabajar para igualar el sonido en todos ellos.

La afinación es bastante sencilla, tenemos un intervalo de 2ª entre el Si y el Do, y desde el Do una 4ª hasta el Fa. Además, no hay ningún cambio de afinación.

<span id="page-20-0"></span> $981 + 21 + 211 + 111 + 211 + 211 + 21$ فيستقلقن والمتفاعل والمنافر والمنافذة والمنافية اللبانية ومناوع والمراح والليان والراقوة المناقات والمتوارد والتوافي الأراد المرافر الله جاما والمالية المستقلة المستقلة المستقلة المحكم المحكم المعالم المعالمي المالوا المالوقة ومقومة ومقاومة ومقاسيس فالمراجع والمراجع والرائيات الماجع الاستاذ المتحدث المستعدد المستعمل المستعدد المستعدد المستعدد المستعدد المستعدد المستعدد المستعدد المستعدد المس<br>المستعدد المستعدد المستعدد المستعدد المستعدد المستعدد المستعدد المستعدد المستعدد المستعدد المستعدد المستعدد ال الأولاقُ وَالْمُرْكَ وَالْمُرْكَانُ وَالْمُرُونَ وَالْمُرْكَبَ وَالْمُرْكَبَةَ وَالْمُرْكَبَةَ وَالْ ا ۱۰ - الإختراط الإختراط الإختراط المستبر المستبر المستبر المستبر المستبر المستبر المستبر المستبر المستبر المستبر المستبر المستبر المستبر المستبر المستبر المستبر المستبر المستبر المستبر المستبر المستبر المستبر المستبر الم

#### *Ilustración 10 Estudio 9*

El siguiente estudio destaca por su ritmo irregular, al tratarse principalmente de un compás irregular de 5/8, aunque a veces aparece intercalado con un compás de 6/8, 3/4 o 2/4. En el aspecto técnico, requiere mucha velocidad y agilidad tanto de manos como de brazos. Los acentos, los puntos y los golpes dobles, son una parte muy importante para conseguir realizar una buena interpretación del estudio.Para las notas articuladas con punto, tenemos que ejercer más presión en la pinza, y para las notas con acento tocar con más intensidad dichas notas. La afinación inciales fácil de afinar, ya que partimos desde la nota A, y desde ella tenemos una 3ª m, 4ªJ y su 5ª. No tenemos ningún cambio de afinación.

A continuación, presentamos un ejercicio con el que poder trabajar todas las cosas que hemos planteado anteriormente. Inicalmente es un ejercicio pensado para trabajar la igualdad de manos en las notas dobles, pero si añadimos articulaciones como los acentos o el punto de la forma que hemos comentado, estamos trabajando gran parte del estudio nº9 en solo 2 compases.

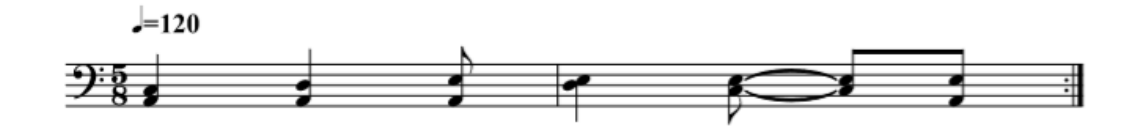

*Ilustración 11 Ejercicio: Estudio 9*

 $10$ 

<span id="page-21-0"></span> $x_1$   $\overline{x_1}$   $\overline{x_2}$   $\overline{x_3}$   $\overline{x_4}$   $\overline{x_5}$   $\overline{x_6}$   $\overline{x_7}$   $\overline{x_8}$ ا اللّٰہ اللّٰہِ اللّٰہ اللّٰہ اللّٰہ اللّٰہ اللّٰہ اللّٰہ اللّٰہ اللّٰہ اللّٰہ اللّٰہ اللّٰہ اللّٰ التخاليا المصطفى أزار أرار المساف الرهلانش متعصا رتصاها نسترة התריך הייתה היי<sub>מי</sub> הייתה הייתה ל انتضح الرواد فيسرونك الموالوع الموق <u>\$ சிக்கிக்குதித்தனை கிறந்தார்.</u> المعادر ناهدني ناهر فللتراهي المستقال المسترش المواديون والمنافر الشاهدة உகாகாகர்ரி<sub>லாறாறா</sub>க்<sub>ற</sub>ற்கு உரி நாரிக்காரிக்காரிர்க்கு الأسفاس ستستسم المنسين فالتبايع المستعار المستمرين المنافذة

### *Ilustración 12 Estudio 10*

El estudio nº 10 es un estudio de dificultad media. Técnicamente es exigente en algunas de sus partes como, por ejemplo, las notas con acento, las notas articuladas con punto, los mordentes y sobretodo, los tresillos de semicorchea en dinámica *pianísimo*. Estas serán las partes que tendremos que tener más en cuenta para realizar un buen estudio.

En cuanto al ritmo, es un estudio interesante por la cantidad de ritmos distintos que presenta. Semicorcheas, tresillos, y sobre todo el cambio de tempo del final del estudio. En general, los ritmos que aparecen no son de gran dificultad. Uno de los ritmos más repetidos es el que vamos a trabajar en el ejercicio que a continuación proponemos, el tresillo de semicorcheas unido ya sea a una corchea o a un silencio de corchea. Será importante respetar las manos en el ejercicio técnico ya que són aplicables al estudio.

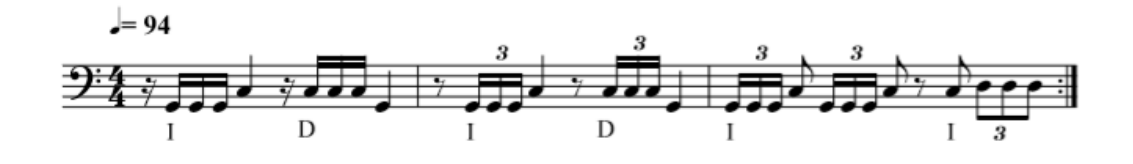

*Ilustración 13 Ejercicio: Estudio 10*

La afinación inicial del estudio es una afinación fácil, desde la nota G formamos una 4ªJ y una 5ªJ. En esteestudio no tenemos ningún cambio de afinación.

<span id="page-22-0"></span> $11$  $(32 + 1 + 12) + 21 + 12 + 121 + 121 + 21$  $\frac{1}{2}$  $\mathbb{R}^{n}$ ון התחלוטו נול  $\mathbb{E}[\mathbb{E}[\mathbb{$  $\frac{1}{2}$ الأجرج والناع المتاءا راكحوا المتنافية  $\mathbb{E} \cup \mathbb{E} \cup \mathbb{$  $\mathcal{P}(\mathcal{N}_1, \mathcal{N}_2, \mathcal{N}_3, \mathcal{N}_4) = \mathcal{P}(\mathcal{N}_1, \mathcal{N}_2, \mathcal{N}_3, \mathcal{N}_4) = \mathcal{P}(\mathcal{N}_1, \mathcal{N}_2, \mathcal{N}_3, \mathcal{N}_4) = \mathcal{P}(\mathcal{N}_1, \mathcal{N}_2, \mathcal{N}_3, \mathcal{N}_4)$ » <u>آن (</u> اَلَّا یَا اَلِی اَلْی اَلْی اَلْی اَلَیْ اَلَیْ اَلِیْ اَلِیْ اَلِیْ اَلِیْ اَلِیْ اَلِیْ ا د نشان نظر بازیم بنازیم بنازیم بند و اندیشان لا را به منطقه دارند

#### *Ilustración 14 Estudio 11*

Nos encontramos ante un estudio que a primera vista puede resultar sencillo por los ritmos que presenta, pero, todo lo contrario, debido al tempo del estudio, convierte su interpretación en algo mucho más exigente. La mayor dificultad técnica que presenta es la velocidad en todos los cambios entre timbales. Además, los cambios de dinámica, las notas ligadas y las notas articuladas con punto, se vuelven más complicados aún, debido a la velocidad del estudio.

Como indica el autor en las explicaciones del estudio, la elección de la baqueta puede determinar el resultado de nuestro trabajo. Necesitamos una baqueta con poco peso, que nos permita ligereza en los movimientos.

No tenemos ningún cambio de afinación y la afinación inicial tiene un acorde complicado de afinar, ya que no se trata de un acorde normal dentro de un estudio u obra de timbales. Se trata de una 7ªm entre el primer timbal y el tercero. Las demás notas sí que son más comunes.

 $12$ 

<span id="page-23-0"></span> $\mathcal{P}(\psi_{k} \circ \mathcal{F}) \circ \mathcal{F}(\mathcal{F}) \circ \mathcal{F}(\mathcal{F}) \circ \mathcal{F}(\mathcal{F}) \circ \mathcal{F}(\mathcal{F}) = \mathcal{F}(\mathcal{F})$ المنام والنون فالتواني والمراجع التنازل بالرابطة والرابير للهفة التورد لتنا بالتانا التورد لتناعيهم  $\mathcal{P}(\mathcal{V}_1, \mathcal{V}_2) = \mathcal{V}_1(\mathcal{V}_2, \mathcal{V}_3) = \mathcal{V}_2(\mathcal{V}_1, \mathcal{V}_2, \mathcal{V}_3) = \mathcal{V}_3(\mathcal{V}_1, \mathcal{V}_2, \mathcal{V}_3)$ اقتولو لولوا لواقتونوا المتوكو فآس ويدا ويدوية يدافعن  $\mathcal{B}_{\mathcal{W}_k}(\mathcal{A},\mathcal{A},\mathcal{B},\mathcal{B}) \rightarrow \mathcal{B}_{\mathcal{W}_k}(\mathcal{A},\mathcal{B}) \rightarrow \mathcal{B}_{\mathcal{W}_k}(\mathcal{B}_{\mathcal{W}_k}(\mathcal{B},\mathcal{B})) \rightarrow \mathcal{B}_{\mathcal{W}_k}(\mathcal{B},\mathcal{B}) \rightarrow \mathcal{B}_{\mathcal{W}_k}(\mathcal{B},\mathcal{B}) \rightarrow \mathcal{B}_{\mathcal{W}_k}(\mathcal{B},\mathcal{B}) \rightarrow \mathcal{B}_{\mathcal{W}_k}(\mathcal{B},\mathcal{B})$ 

#### *Ilustración 15 Estudio 12*

Este estudio se puede clasificar como un estudio medio en cuanto a su dificultad tanto técnica como rítmica. Técnicamente, la principal dificultad son los matices que presenta el estudio. Prácticamente en todo el estudio se mueve en un matiz piano e incluso pianísimo, aunque pasa también por otros matices. Para esto será muy importante tener bien trabajada la diferencia de sonido entre los matices, y que por tanto cada vez que se repitan suenen a la misma intensidad. Para esto, es recomendable estudiar cada pasaje con el mismo matiz por separado y después unir todos. La otra dificultad técnica son los dobles golpes. Hay que procurar que las dos notas suenen a la misma vez y sin que suene ningún mordente. Para esto, hay que realizar un trabajo previo de igualdad de manos. Además, hay que conseguir diferenciar las 2 voces, ya que una realiza un *ostinato* y la otra voz es la que se mueve.

Rítmicamente es muy importante mantener el ritmo durante todo el estudio, ya que es muy difícil tocar un tempo lento sin variarlo. Además, en el final del estudio encontramos 2 cambios de tempo, allegro y presto. Diferenciar bien ambos cambios será muy importante para la ejecución perfecta del estudio.

Por otra parte, la afinación inicial del estudio es bastante compleja, al tener notas alteradas, aunque las distancias entre ellas están muy cercanas, no será fácil afinarlas correctamente.

24

Solo tenemos un cambio de afinación dentro del estudio, pero es bastante complejo ya que no tenemos ningún silencio para realizarlo.

Para el estudio nº 12 encontramos este ejercicio para trabajar la diferencia de voces. Aunque en el estudio únicamente la mano izquierda con la nota Bb queda fija, siendo la derecha la que se mueve, resulta interesante realizar un trabajo previo dejando fija la mano derecha (en el caso de este ejercicio en la nota Eb) y mover la mano izquierda, trabajando con las dinámicas que podemos ver a continuación. De esta manera, conseguimos trabajar tanto la independencia de nuestras manos, así como la diferencia entre las 2 voces.

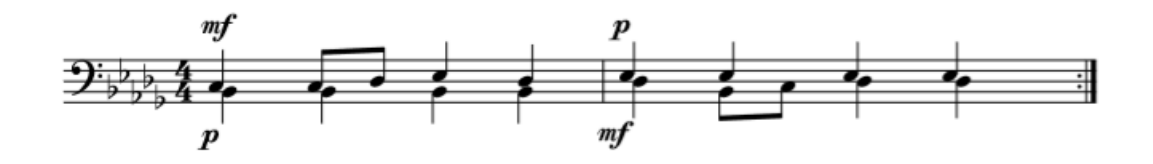

*Ilustración 16 Ejercicio: Estudio 12*

### <span id="page-24-0"></span>ESTUDIO Nº 13

#### $13$

Pillar ratifate ratifate rage rate rate rate *,* nanaamaanaanaan y synn a dam dann yddy *» mRg*een AD And Port of AD - <sup>3</sup> And I am the survey way Barr க்கி, தொக்கொக்கிக்கு கூக உறுமுறு தொலுவது வகிக்க התחת המהה ההתחת המודיעי של ישראל משפטי יותר. ומכן (הוח המה החיים בילי בהם הם יינהו יינה) ולה  $\mathring{p}_{\overline{D},\overline{D},\overline{D}}$  , we have  $\overline{p}_{\overline{D},\overline{D}}$  , we have  $\mathring{p}_{\overline{D},\overline{D}}$  , we have  $\mathring{p}_{\overline{D},\overline{D}}$ 

#### *Ilustración 17 Estudio 13*

La principal dificultad de este estudio reside en la precision rítmica necesaria para su correcta interpretación. La gran cantidad de silencios que aparecen, la mayoría de ellos son silencios de semicorchea, por tanto, silencios muy cortos que no dan tiempo a reaccionar. Hemos de buscar en nuestra interpreteación que resulte un estudio fluido y que no se perciban esos silencios de semicorchea como cortes en el discurso, por tanto, deberemos tocar con un movimiento fluido y ligero, siempre respetando los matices y acentos que aparecen en el estudio.

Para ello, realizaremos un trabajo previo con el metrónomo, en este caso a la corchea, empezando por un tempo más lento y aumentando cada vez más hasta llegar al tempo del estudio. De esta manera, trabajaremos todos los silencios, así como todos los ritmos que hemos nombrado. En cuanto a la afinación es una afinación sencilla en el inicio, sin ningún cambio de afinación en su desarrollo.

# <span id="page-25-0"></span>ESTUDIO Nº 15

#### 15

20 mm Depp D'Depyr (1911  $\hat{\mathcal{P}}$  , and  $\pi$  ,  $\pi$  , recent  $\pi$  recent  $\pi$ <u> உறைந்த தொகுக்குக்குகள் என்பது </u>  $\mathcal{P}_{\mathcal{V}}\left(\overline{1,1},\overline{1,1}\right)=\mathcal{P}_{\mathcal{V}}\left(\overline{1,1},\overline{1,1}\right)=\mathcal{P}_{\mathcal{V}}\left(\overline{1,1},\overline{1,1}\right)=\mathcal{P}_{\mathcal{V}}\left(\overline{1,1},\overline{1,1}\right)=\mathcal{P}_{\mathcal{V}}\left(\overline{1,1},\overline{1,1}\right)=\mathcal{P}_{\mathcal{V}}\left(\overline{1,1},\overline{1,1}\right)=\mathcal{P}_{\mathcal{V}}\left(\overline{1,1},\overline{1,$ المصادر المستام مصابح مصابح مصابح مصابات  $\mathcal{P}^{\mathsf{b}}$  , and  $\mathcal{P}^{\mathsf{b}}$  , and  $\mathcal{P}^{\mathsf{b}}$  $\mathcal{P}$  is get  $\mathcal{E}$  by a straightfully in Fig. <sup>9</sup>, England Tricommu<sup>m</sup>

உற்றை உ<sup>ற்ற</sup> முதி இடமையை ந  $2 - 2 +$ 

#### *Ilustración 18 Estudio 15*

En este estudio vamos a cambiar el orden en el que comentamos los valores de la gráfica. Una de las cosas que más destaca por su dificultad son los cambios de afinación. Este estudio es uno de los 3 estudios del libro con mayor dificultad en cuanto al apartado del pedaling. El estudio se inicia con una afinación A-D, algo muy fácil e intuitivo de afinar con un diapasón. Además, contamos con 3 cambios de afinación. De la afinación inicial pasamos a un A bemol y un E bemol. Para acabar volvemos de nuevo a la afinación inicial.

En los 2 primeros cambios hay poco espacio para realizarlos, únicamente dos tiempos, en cambio para el último cambio de afinación tenemos un calderón.

Técnicamente, además de los cambios de afinación, hay que destacar los acentos en cualquiera de las dinámicas en las que aparecen.

<span id="page-26-0"></span>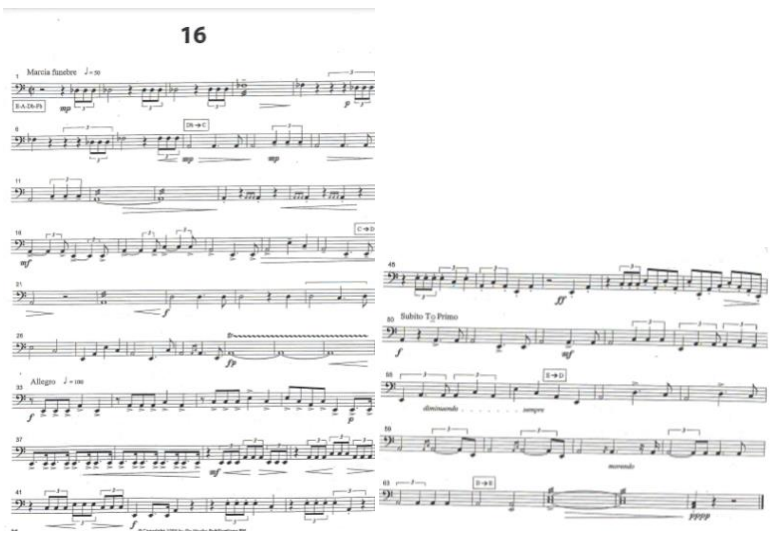

#### *Ilustración 19 Estudio 16*

En cuanto a la dificultad rítmica vamos a destacar 2 ritmos que aparecen en el estudio. Los tresillos de negra, en diversas ocasiones aparecen de la siguiente manera: contienen un tresillo de corcheas dentro de la última de las 3 negras, las dos primeras aparecen en forma de 2 silencios, como por ejemplo en el compás nº5. En el siguiente ejercicio encontramos una modulación rítmica con la que conseguir tocar correctamente el ritmo que hemos mencionado. Habrá que trabajarlosiempre con metrónomo.

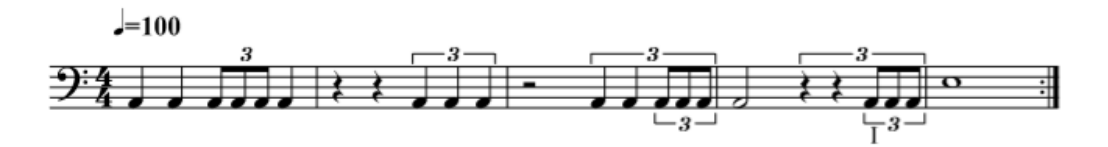

#### *Ilustración 20 Ejercicio: Estudio 16*

El otro pasaje difícil son las corcheas con puntillo y semicorcheas, ya que tenemos muchos tresillos en el estudio, es importante destacar bien la diferencia entre unos y otros. Para ello, trabajar los cambios de ritmo con el metrónomo antes de practicar el estudio entero.

Técnicamente hay varios apartados a resaltar. El primero de ellos ya lo hemos comentado en otros estudios, son los matices, pero en este estudio se añaden los crescendos y diminuendos, son una parte muy importante del estudio. Se pueden realizar ejercicios técnicos fuera del estudio, para trabajarlo. Otro apartado difícil, los mordentes, en este caso de 2 y 3.

También tenemos notas con articulación, acentos y puntos. Por último, un redoble doble, en timbales diferentes. Trabajar la igualdad de manos será también muy importante.

La afinación inicial del estudio es bastante compleja, con 2 notas naturales y dos alteradas, que además no guardan relación entre ellas. Tenemos varios cambios de afinación dentro del estudio, pero, aunque se realizan mientras seguimos tocando, hay bastante espacio ya que de por medio hay notas largas o redobles. Por último, se trata de un estudio muy musical, por el tempo lento, la cantidad de matices, acentos incluso los cambios de afinacion.

# <span id="page-27-0"></span>ESTUDIO Nº 17

17

rstri rolli i del i deret 11. U 1  $9$  year  $\lceil x \rceil$  of  $\lceil x \rceil$ ,  $\Box$  )  $\mathbb{R}$ , recent and if an ord . மா. ⊮∏  $\cdot$   $\cdot$   $\cdot$ 

#### *Ilustración 21 Estudio 17*

Nos encontramos ante uno de los estudios más completos en cuanto a ritmo y técnica. Rítmicamente tenemos medidas muy complejas y rápidas en este estudio que al mismo tiempo nos van a exigir velocidad de manos, técnicamente hablando. Tenemos un par de medidas en el final del estudio, en las que ocurre lo mismo que en la parte inicial, ritmos muy rápidos y difíciles de medir que nos van a requerir de velocidad técnica.

Igual que en otros estudios, muchos matices distintos con crescendos y diminuendos, y notas articuladas con punto. Además de la articulación necesaria en todo el estudio debido a los ritmos rápidos.

La afinación del estudio es bastante simple, con una 5ª y una 4ª. No aparecencambios de afinación en la obra.

En el ejercicio que presentamos a continuación, trabajamos 2 de los compases más complejos del Estudio nº 17, los correspondientes a los compases 13 y 74. Lo que hemos hecho en este caso es crear un ejercicio donde agrupamos estos ritmos indicando las manos adecuadas para interpretarlo con mayor facilidad. Muy importante trabajar este ejercicio con metrónomo, realizando una progresión de tempo lento hasta llegar al tempo real. Otra manera muy eficaz sería estudiarlo con el metrónomo a pulsación de corchea.

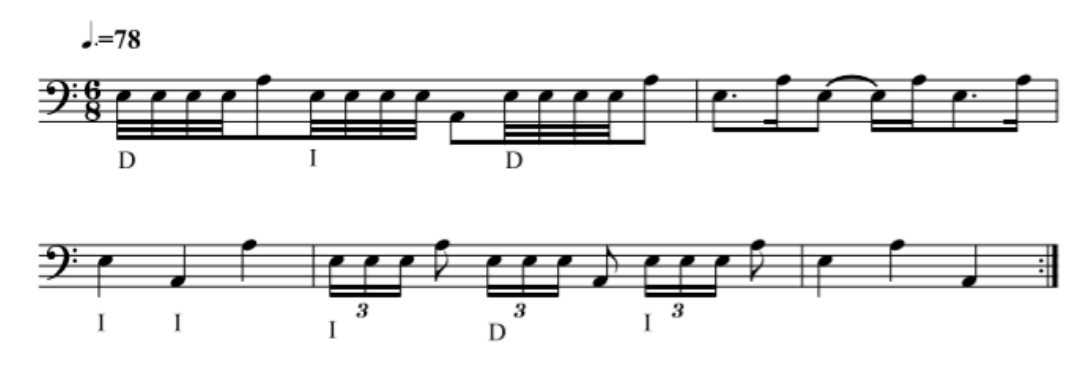

*Ilustración 22 Ejercicio: Estudio 17*

18

<span id="page-29-0"></span>ונמת ומתחן זו זו המתחי الموالي والمسامات والتنائي والتناوع والمراكب நீற்பாரமான மற்றமும் த்து பிரிய பிரித்திய பிரித்திரும் பிரித்திரும் பிரித்திரும் பிரித்திருந்து பிரித்திருந்து பிரித்திருந்து பிரித<br>இந்த பிரித்திருந்து பிரித்திருந்து பிரித்திருந்து பிரித்திருந்து பிரித்திருந்து பிரித்திருந்து பிரித்திருந்து اند نمازن نیا بیان است. از بن این نیو த் இருந்தை திருந்தத்தில்  $\sum_{i=1}^n \sum_{i=1}^n \sum_{j=1}^n \sum_{j=1}^n \sum_{j=1}^n \sum_{j=1}^n \sum_{j=1}^n \sum_{j=1}^n \sum_{j=1}^n \sum_{j=1}^n \sum_{j=1}^n \sum_{j=1}^n \sum_{j=1}^n \sum_{j=1}^n \sum_{j=1}^n \sum_{j=1}^n \sum_{j=1}^n \sum_{j=1}^n \sum_{j=1}^n \sum_{j=1}^n \sum_{j=1}^n \sum_{j=1}^n \sum_{j=1}^n \sum_{j=1}^n \sum_{j$  $\hat{\mathfrak{p}}_t = \mathfrak{p}_t \mathfrak{p}_t \overline{\mathfrak{p}}_{t+1} \overline{\mathfrak{p}}_{t+1} \overline{\mathfrak{p}}_{t+1} \overline{\mathfrak{p}}_{t+1} \overline{\mathfrak{p}}_{t+1} \overline{\mathfrak{p}}_{t+1} \overline{\mathfrak{p}}_{t+1} \overline{\mathfrak{p}}_{t+1} \overline{\mathfrak{p}}_{t+1} \overline{\mathfrak{p}}_{t+1} \overline{\mathfrak{p}}_{t+1} \overline{\mathfrak{p}}_{t+1} \overline{\mathfrak{p}}_{t$ 

#### *Ilustración 23 Estudio 18*

Para comentar este estudio, lo primero en lo que nos vamos a centrar es en la afinación inicial. Es una afinación bastante simple y común a otros estudios. Empezamos por un La en el timbale grave, y a partir de ahí, una 3ª Mayor y una 4ª y 5ª Justas. Además, no tenemos ningún cambio de afinación en el ejercicio, por lo que facilita más este apartado.

Rítmicamente, lo primero en lo que debemos fijarnos es en el tempo del estudio, en este caso tenemos un Presto (160). La alta velocidad unida a los ritmos que aparecen en el estudio, mayormente tresillos de corcheas, van a ser la parte en la que debemos centrar nuestro trabajo. En este caso el apartado técnico y rítmico van muy unidos, ya que los problemas técnicos que puedan surgir vienen derivados por la velocidad del estudio. A parte de lo citado anteriormente, cabe destacar la articulación del estudio, donde aparecen acentos (compás 30) y notas con punto (compás 35). Trabajando sobre estos 2 grandes apartados (velocidad y articulación) siempre con el metrónomo, conseguiremos una buena interpretación del estudio.

<span id="page-30-0"></span>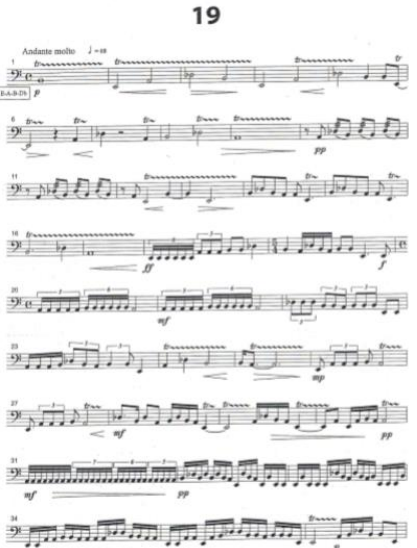

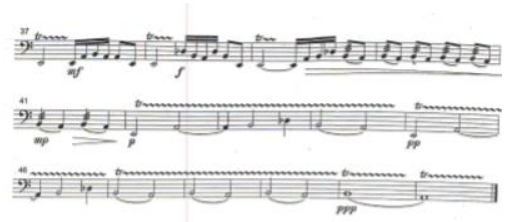

#### *Ilustración 24 Estudio 19*

Nos encontramos ante un estudio muy completo en el que vamos a poder trabajar gran cantidad de aspectos. La afinación inicial no es una afinación común, pero tampoco es compleja. La afinación entre el 2º y el 4º timbal (A-Db), al tratararse de una 4ªD, deberemos incidir en su práctica para una correcta afinación. En este caso tampoco tenemos cambios de afinación dentro del estudio.

Rítmicamente es un estudio muy completo, ya que aparecen todo tipo de medidas, ya sean regulares o irregulares. Nos encontramos desde corcheas y semicorcheas, hasta quintillos, seisillos y septillos de semicorcheas. Por tanto, la precision rítmica entre todos estos cambios habrá de ser trabajada para su buena interpretación mediante ejercicios técnicos de cambios de ritmo.

Por otra parte, si nos centramos en el apartado técnico, este estudio destaca por la cantidad de redobles que aparecen. Redobles en dinámica piano, con crescendos y diminuendos, y redobles en dinámica forte.

Esto unido al tempo inicial del compás (Andante molto: 68) va a requerir mucho trabajo para conseguir un buen sonido.

Redobles rápidos en dinámica piano, e ir abriendo y separando las batidas conforme va subiendo de intensidad, pero principalmente, escuchar el sonido que estamos sacando mediante nuestras batidas.

31

Aquí encontramos 2 ejercicios técnicos que tienen como objetivo conseguir la igualdad de tempo entre todos los ritmos que aparecen en el Estudio.

El primero de ellos, busca todos los ritmos de forma seguida desde el timbal más grave hasta el más agudo.

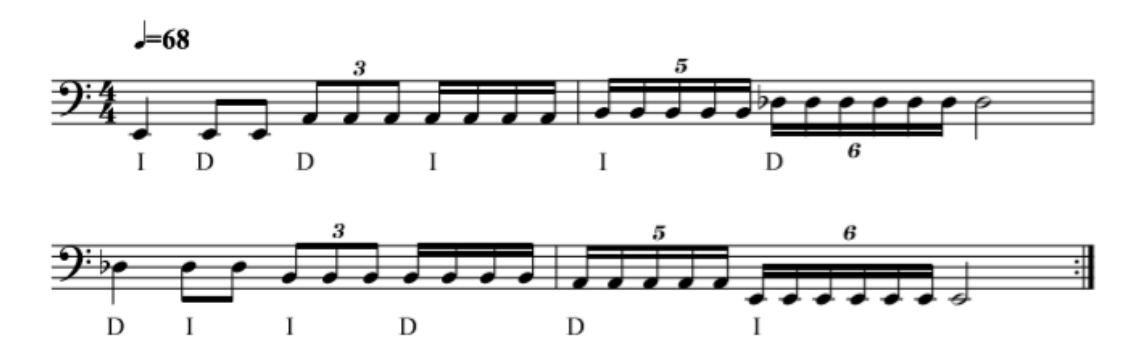

*Ilustración 25 Ejercicio: Estudio 19*

En este caso, partimos siempre desde una negra, alternándola con cada uno de los ritmos que presenta el Estudio nº 19. Estos 2 ejercicioshan de estudiarsesiempre con metrónomo.

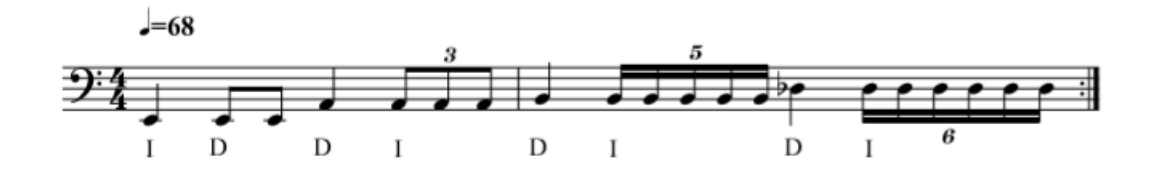

*Ilustración 26 Ejercicio: Estudio 19*

Por último, para lapráctica del redoble en dinámica piano, es muy útil poner el metrónomo a un tempo lento, y trabajar los redobles a pulsación de redonda, para así tener tiempo de escuchar bien y controlar tanto las batidas que realizamos como el sonido resultante.

#### 20

<span id="page-32-0"></span>ு கை கூற கூற கூற குரைக் கூற கூற த்ததை தகை தங்கை த المرادقة موموع المقانيق المستوا فوموه ومودا الأمراء بعنها لا يوندى باشد كان المستقل بزيدى ، و الكان السيس بايد المارسين بايد المارسين .<br>مون المون المستقل المستقل بزيدى ، و الاستقلال المالكان المالكان المالكان المالكان المالكان المالكان المالكان ا الأمطاط ملامون فيهوا فاموس الوسالا موسا والمستكفر الأمام المتعاطية المستكلما المطالعة والمتعالم المستعرب المطالعة والمتحدة التنفاشة فللمرتفع الاستان فالمناط والمستحدث والمستعلم والمستعار والمسابق والمجالة உ்கொள<sub>்பி</sub> கொள்கு திரைப்<sub>பு</sub> உ<del>ப்படிய</del>ை நிருப்பு பாட்ட

#### *Ilustración 27 Estudio 20*

Al igual que en otros comentarios, vamos a empezar en este por su apartado más relevante. En este caso se trata del ritmo y la técnica. Iniciamos el estudio con un tempo Allegro (120), esto unido a los ritmos rápidos que aparecen, complica la interpretación. En este estudio no tenemos ninguna pausa, son todos ritmos de semicorcheas, con acentos, silencios y cambios de dinámica, muchas cosas a tener en cuenta con el poco tiempo de reacción que tenemos. Será recomendable un buen trabajo con metrónomo lento a ritmo de corchea, para cuadrar bien todos los silencios de semicorchea, y progresivamente subir la velocidad.

Pese a ser la parte del ritmo la más destacada, este estudio es complejo en cuanto a su afinación. La afinación inicial presenta un intervalo poco común en nuestro instrumento entre el 2º y el 4º timbal, un intervalo de 4ªD.

Además, en este estudio tenemos un cambio de afinación para el cual no disponemos de tiempo, ya que se cambia de nota en un solo tempo (transición compás 6 a compás 7).

Tiene que ser un movimiento rápido de pie, que se ha de trabajar, con ejercicios como el que aparece a continuación. En este, aparecen tanto los ritmos como las notas que nos vamos a encontrar en el estudio. Aunque aparece el tempo inicial, es recomendable empezar por un tempo más lento e ir aumentando la velocidad progresivamente.

En el caso del primer compás hay que buscar que el movimiento de nuestro pie vaya unido al movimiento de ataque de la baqueta, así la nota a afinar cambiará en el momento del golpe en el parche, evitando que suene un glissando. En el segundo compás tenemos un tiempo entre las notas a cambiar, podemos apagar el timbal con la mano, o realizar el mismo movimiento que en el primer compás.

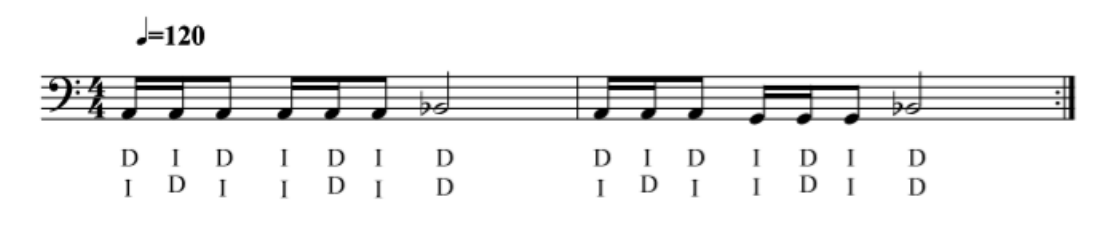

*Ilustración 28 Ejercicio: Estudio 20*

 $21$ 

<span id="page-34-0"></span>עו הש<u>ית ה</u>ע ישת היתה ה تخطوفهم والموالموا كالمثمو الكاظهر لا من المستنبس المستنبية الكرمن بالأرابط الطارع والمرافر  $x_1 + x_2 + x_3 + x_4 + x_5 + x_6 + x_7$ لللاحتلاف فلأ الطفة والطلعة التنفيرة الأستانية تعريف المتابعة الماري<u>ا الإسلامية الر</u>ابط لوائد أنه ولاي المستخدمات المستخدمات المستخدمة ا مستخدم المواطن المستخدم المستخدمة المستخدمة المستخدمة المستخدمة المستخدمة المستخدمة ان المعلم المواقع المسلم المسلم المسلم المسلم المسلم المسلم المسلم المسلم المسلم المسلم المسلم المسلم المسلم المسلم المسلم المسلم المسلم المسلم المسلم المسلم المسلم المسلم المسلم المسلم المسلم المسلم المسلم المسلم المسلم ا

#### *Ilustración 29 Estudio 21*

Nos encontramos ante un estudio de dificultad media, en el que ninguno de los aspectos que hemos comentado anteriormente destaca por su dificultad. En cuanto a la afinación inicial, es bastante fácil, con una 4ªJ entre el 2º y el 3er timbal, y las 2 notas exteriores a distancia de  $2<sup>a</sup>$  con las notas intermedias. En este estudio sí que tenemos diversos cambios de afinación. El primero en el compás 21, donde modulamos la nota del 4º timbal. En este caso tenemos un calderón de por medio, aunque el compositor recomienda hacer el cambio en el momento de tocar la nota mediante un glissando rápido. El otro cambio se encuentra en el compás 33, también en el 4º timbal, en este caso no tenemos ningún silencio ni calderón, pero tenemos 2 compases donde podemos modular la nota a la vez que seguimos tocando.

En cuanto a la parte rítmica, cabe destacar el cambio a compás de 3/4 entre el compás 12 y el 23. Vuelve en el compás 24 a un 6/8, que es el compás con el que se inicia el estudio.

En este caso no hay equivalencia de tempo, por lo que será importante tener interiorizado el nuevo tempo del compás de 3/4. Para ello es importante trabajar las 2 partes por separado con metrónomo.

Técnicamente no presenta mucha dificultad, más allá de algún acento, las dinámicas y los reguladores dinámicos.

 $22$ 

<span id="page-35-0"></span> $\frac{1}{2\sqrt{2}}\sum_{k=1}^{\infty}\frac{1}{k}\sum_{k=1}^{\infty}\frac{1}{k}\sum_{k=1}^{\infty}\frac{1}{k}\sum_{k=1}^{\infty}\frac{1}{k}\sum_{k=1}^{\infty}\frac{1}{k}\sum_{k=1}^{\infty}\frac{1}{k}\sum_{k=1}^{\infty}\frac{1}{k}\sum_{k=1}^{\infty}\frac{1}{k}\sum_{k=1}^{\infty}\frac{1}{k}\sum_{k=1}^{\infty}\frac{1}{k}\sum_{k=1}^{\infty}\frac{1}{k}\sum_{k=1}^{\infty}\frac{1}{k}\sum_{k=$ וכה אין זו וראו הוא כדו ואו האנדיאות ואיפי اندر استعالی والانتشار المالی این استفادها استقلال استقلال استقلال استقلال ال க்றது <u>எனக்கைகளைக்குக்குக்கு வெற்ற</u> ட்ட என்றாகவை நடும் பெறுக்கு விடிய

#### *Ilustración 30 Estudio 22*

Este estudio podríamos dividirlo en 2 secciones, una parte más rítmica y una parte más melódica. Vienen diferenciadas por los indicadores de tempo, Allegro para la parte rítmica, y un Andante rubato para la parte más melódica. La principal dificultad en este estudio está en conseguir diferenciar bien estas dos partes, mediante la utilización y el cambio de lostiposde golpes y movimientos utilizado en cada uno de los momentos. Un golpe más corto y rápido par las partes Allegro y un golpe más legato y grande para las partes de Andante.

La afinación inicial és muy sencilla, con el arpegio de FaM. En este estudio sí que tenemos bastantes cambios de afinación.

En todos ellos tenemos bastante espacio para realizar el cambio, ya sea por la existencia de un calderón (compás 23 a 24) o porque tenemos bastante espacio entre las 2 notas a afinar mientras seguimos tocando (compás 59 a 60).

#### 23

<span id="page-36-0"></span> $\mathcal{P}e = -\rho - \left| \hat{x} \right| - \gamma - \rho \left| \left| \left| \hat{v} \right| \right| + \rho \left| \left| \left| \hat{x} \right| \right| \right| + \gamma - \rho \left| \left| \left| \left| \hat{v} \right| \right| + \rho \left| \left| \left| \left| \hat{v} \right| \right| \right| \right| \right|$  $\mathcal{D} \mathbb{I} \leftarrow \mathbb{I} \mathbb{I} \leftarrow \mathbb{I} \leftarrow \$  $\mathcal{P}(\mathbb{C}[\mathcal{C}]) = \mathbb{C}[\mathcal{C}(\mathcal{C}]) = \mathbb{C}[\mathcal{C}(\mathcal{C}')] = \mathbb{C}[\mathcal{C}(\mathcal{C}')] = \mathbb{C}[\mathcal{C}(\mathcal{C}')] = \mathbb{C}[\mathcal{C}(\mathcal{C}')] = \mathbb{C}[\mathcal{C}(\mathcal{C}')] = \mathbb{C}[\mathcal{C}(\mathcal{C}')] = \mathbb{C}[\mathcal{C}(\mathcal{C}')] = \mathbb{C}[\mathcal{C}(\mathcal{C}')] = \mathbb{C}[\mathcal{C}(\mathcal{C}')] =$  $2\gamma + 15|1 - 12\gamma + 15|11| + 15|11|$  $53 - 8 - 1 - 1 - 1$ o<br>Pa Jing 180 in a 180 die 10a ding 180 in Dil  $\mathbb{P}^3$  ,  $\mathbb{P}^1$  ,  $\mathbb{P}^1$  ,  $\mathbb{P}^1$  ,  $\mathbb{P}^1$  ,  $\mathbb{P}^2$  ,  $\mathbb{P}^1$  ,  $\mathbb{P}^1$  ,  $\mathbb{P}^1$  ,  $\mathbb{P}^1$  ,  $\mathbb{P}^1$ فالمعند والمستوفيات والمستعالية المستورد والمستورث والمستعاد والمستعاد والمستعاد والمستعاد والمستعاد والمستعاد والمستعاد والمستعاد والمستعاد والمستعاد والمستعاد والمستعاد والمستعاد والمستعاد والمستعاد والمستعاد والمستعاد و  $\mathcal{P}_{\hat{\theta}} = \mathbb{E}[\mathcal{P}_{\mathcal{A}} \mathcal{P}_{\mathcal{A}}] = \mathbb{E}[\mathcal{P}_{\mathcal{A}} \mathcal{P}_{\mathcal{A}} \mathcal{P}_{\mathcal{A}}] = \mathbb{E}[\mathcal{P}_{\mathcal{A}} \mathcal{P}_{\mathcal{A}} \mathcal{P}_{\mathcal{A}}] = \mathbb{E}[\mathcal{P}_{\mathcal{A}} \mathcal{P}_{\mathcal{A}} \mathcal{P}_{\mathcal{A}}] = \mathbb{E}[\mathcal{P}_{\mathcal{A}} \mathcal{P}_{\mathcal{A}} \mathcal{P}_{\mathcal{A}}] =$ 

#### *Ilustración 31 Estudio 23*

En este estudio, vamos a empezar comentando el apartado de la afinación, ya que es muy sencilla, empezando por un A en el primer timbal, las otras dos notas están a distancia de 4ª J sucesivamente, D y G. No tenemos ningún cambio de afinación. Rítmicamente solo vamos a destacar los cambios de compás, donde intercala compases binarios con compases ternaries en un tempo inicial de Allegro (132). Con tener claro la pulsación de corchea, podemos asumir esos cambios de compás.

La parte más importante de este estudio, viene centrada en la técnica, donde aparecen gran cantidad de redobles. Redobles en distintas dinámicas, redobles con reguladores dinámicos y redobles con acento o con fortepiano. Es muy importante controlar las batidas que hacemos en cada redoble, para no perder el tempo del estudio. Además, como bien dice el compositor, para los redobles con acento o con fortepiano, es recomendable dar primero el golpe, y unirlo con las batidas, lo que sería la cola del redoble.

Por último, en los redobles forte no romper el sonido del timbal, al ser un instrumento muy resonante, si realizamos muchas batidas, no permitimos la vibración al parche, con lo que el redoble no sonará claro y limpio. En cambio, en redobles piano, para conseguir un sonido claro e ininterrumpido, lo podemos conseguir mediante una buena cantidad de batidas por cada redoble.

37

<span id="page-37-0"></span>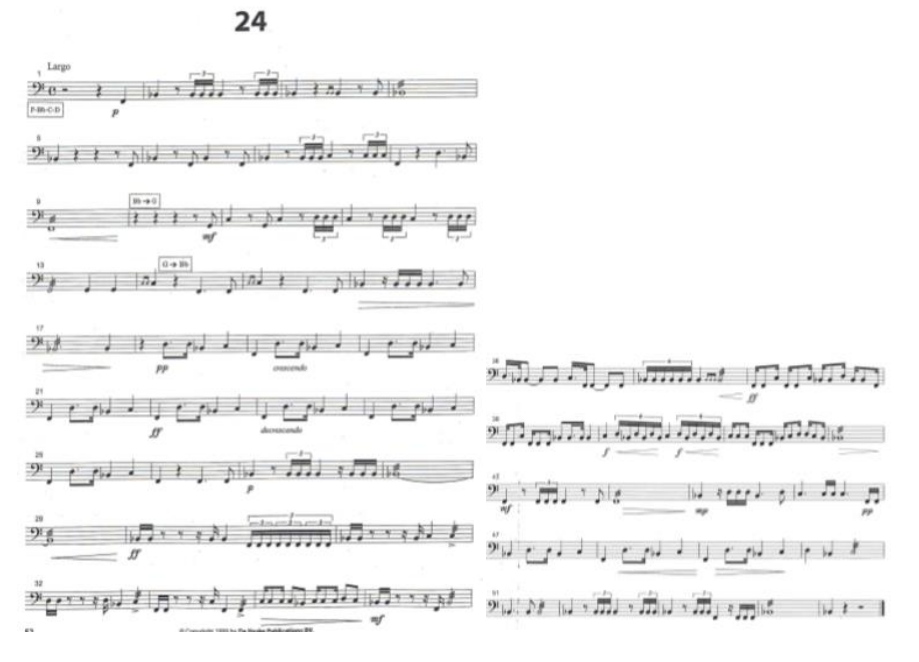

#### *Ilustración 32 Estudio 24*

Este estudio es de dificultad media en todos sus aspectos. Rítmicamente, solo los seisillos, las semicorcheas con puntillo y los tresillos de semicorchea nos pueden plantear alguna dificultad, pero se pueden solucionar haciendo un trabajo sobre esos ritmos fuera del estudio, con un metrónomo a la velocidad que nos marca el estudio.

Técnicamente, solo los matices y los crescendos y diminuendos nos van a complicar el estudio, ya que no hay ningún ritmo o movimiento demasiado complejo que requiera grandes esfuerzos. Gracias a esto, nos podemos centrar en otros aspectos como la musicalidad del estudio.

La afinación inicial de la obra tiene una 4ª en los timbales grandes, más fácil de afinar, y después 2 notas mas separadas a distancia de 2ª, algo bastante fácil de poder afinar. En cuanto a los cambios de afinación, tenemos solo 2 en el estudio y ambos están situados en un silencio, por tanto, no resulta demasiado complejo.

25

<span id="page-38-0"></span>פי ז<sup>ע</sup> גר גרגרגרגר<sub>צי</sub> בין ציון זין זין זין المحافي النامج المتوافق والمتحاليات والمتلاة الاقطع الاستنبار والتماسي والتلقيل ותת יתות לא לו, r ולה ולה נוליו יו"ל ת ונת ונות ותות התנהות היה התיו<u>ק</u> התנהולי | לא יין אין ז' אין איל אינל דין או לא יין על ות ומתה מאי מתו<del>מו מומדים החו</del>וגלי ביו על יועי ללומדים ויותר מאי יצירות לי ה יום יום הגוף ההיה הליטים ומותו והההההההההה. ה- *(יִ*ם הִיתְּיִי הִים הִיתְּיִי הִים הִיתְּיִי הִיתִּ 

## *Ilustración 33 Estudio 25*

Es posible que nos encontremos ante uno de los estudios mas complejos rítmica y técnicamente de éste libro. Es un estudio rápido con cambios de compás y medidas rápidas, como los tresillos o la combinación de corchea con puntillo y semicorchea. Estos dos ritmos, a la velocidad del estudio no son fáciles de interpretar. Será necesario para este estudio mucha soltura y velocidad de manos y brazos al haber muchos cambios de timbales y muy rápidos. Como en otros estudios, bastantes cambios de matiz a los que añade también crescendos y diminuendos. En el final de la obra, dobles notas, que deberemos trabajar antes de practicar el estudio para conseguir igualdad de manos y así que suene el acorde que busca crear el compositor.

La afinación de la obra es bastante sencilla ya que desplega un acorde de  $7<sup>a</sup>$ desde la nota G. No hay ningún cambio de afinación dentro del estudio.

Al igual que en muchos otros estudios, en este caso el ejercicio que planteamos sirve para trabajar la igualdad del sonido entre nuestras manos cuando nos aparecen notas dobles. Para ellos hemos incluído la mayor parte de los ritmos que aparecen en el estudio. Si este ejercicio lo realizamos con el uso del metrónomo estaremos trabajando 2 grandes apartados, el de igualdad de manos, así como el rítmico, ya que los ritmos que vemos en el ejercicio, son la mayor parte de los que aparecen en el estudio.

Al igual que en la mayoría de los ejercicios, es recomendable trabajar desde un tempo más lento e ir aumentando progresivamente.

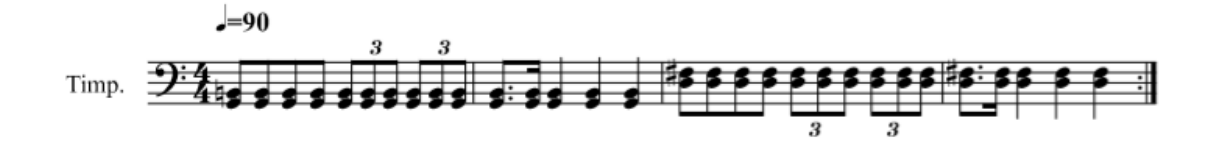

*Ilustración 34 Ejercicio: Estudio 25*

<span id="page-40-0"></span> $26$  $\mathcal{F}_{3}$ ון תלשולה הורגון הברי التتل فجالتن فجاولا لدلااويلا لنعاويونيو الانتخاب انتخاب المرادي والمحافظة البالية المنافر  $\mathbb{E}[\mathbb{E}[\mathbb{E}[\mathbf{1}]\mathbf{1}] \mathbf{1}] = \mathbb{E}[\mathbb{E}[\mathbf{1}] \mathbf{1}] = \mathbb{E}[\mathbb{E}[\mathbf{1}] \mathbf{1}] = \mathbb{E}[\mathbb{E}[\mathbf{1}] \mathbf{1}] = \mathbb{E}[\mathbb{E}[\mathbf{1}] \mathbf{1}] = \mathbb{E}[\mathbf{1}]$ ا به <del>زو ب</del>را به ز<del>و ب</del>را به زو براه به زوجه براه در من من در الانتخاب ורו בשובעו יום בקופן בקווה היה הקליי והיה יש מעויו יו יו<sub>ט</sub>יון יה עוניה עלי انت المساور من من قرم بالا التي أكبرا كبير من الأول الأول والمساور المساور الأول التي التي يتو الممورة لتأتيره بأحرة للألهائية الجزياني فالتا أأنا أأنا أأنهم

### *Ilustración 35 Estudio 26*

Del apartado rítmico del estudio nº 26 destacaría la cantidad de cambios de compás que aparecen en su interior, pero como curiosidad, todos esos cambios mantienen la corchea al mismo tempo inicial, por tanto, un buen ejercicio a realizar y afianzar todos estos cambios sería poner el metrónomo a corchea y trabajar de esa manera el estudio entero. Técnicamente la principal dificultad reside en el apartado de pedaling y afinación. Primero de todo, la afinación inicial es fácil de afinar, un F en el timbal grave al que le añadimos una 4ª y una 5º J. En este estudio, el pedaling no presenta demasiadas dificultades ya que tenemos siempre unos compases de por medio entre los cambios. Sí que cabe destacar un cambio más rápido, el del compás 40, en el que tenemos 2 cambios en el mismo compás. Para trabajarlo, podemos realizar el mismo ejercicio técnico que en el estudio nº 20.

<span id="page-41-0"></span> $27$  $P(e)$  a concept  $e \perp \perp e$  and  $e \perp e$  and  $e \perp e$ الطراسم والمرواء الششا والمحرار والمترافر ا د ر<del>هند</del> در روی دار چی خانواده با پرور از رف וצריך הוא התנוע ביותר ביותר הבריילי ای <del>اس</del>تا با پایتان این محافظت او ונגנית מוניתית מונהגת <del>ולמ</del>וג קנו<sub>ם ל</sub>ללמוגי المستوسيق كتركتان وتبدوا المردته والتراع وتنوفز ב נ<del>ותו</del> וים נ<del>ות</del> וים לנ<del>ולו</del> וי נותו. י  $\frac{1}{2}$  (e)  $\frac{1}{2}$  (e)  $\frac{1}{2}$  (e)  $\frac{1}{2}$ 

#### *Ilustración 36 Estudio 27*

Nos encontramos ante el único estudio del libro que cuenta con las características que vamos a comentar a continuación. En primer lugar, rítmicamente se trata de un estudio fácil, únicamente algún quintillo de semicorcheas o de corcheas, pero trabajando con el metrónomo el ritmo, no presentará mayor dificultad. En cuanto a la afinación inicial es muy fácil, una 4ªJ entre el A y el D.

Pero, la principal dificultad del estudio reside en la cantidad de cambios de afinación que aparecen en el estudio. Únicamente contamos con 2 timbales, y vemos que hay muchos cambios de notas y muy seguidos en el estudio. Se trata de un estudio muy melódico en el que creamos las melodías con 2 timbales y todas las posibles notas que son capaces de abarcar estos 2 instruementos. Para ello hay que realizar un trabajo previo en el que vamos a controlar nuestros pies con los pedales. Podemos practicar escalas con figuraciones rítmicas cortas o con redobles, pero siempre con el metrónomo para no perder nunca el tempo. Para este estudio, una baqueta media sería recomendable, ya que no es un tempo rápido, así podremos sacar un sonido grande a cada nota y a cada redoble.

28

<span id="page-42-0"></span>ة إلا ما مع السلسلة الأمامية الرائع لم الرابع الأمامية التي يوم المنطقة المنطقة المنطقة المنطقة المنطقة المنطقة<br>المناطقة المنظقة المنظمة الأمامية المنظمة المنظمة المنظمة المنظمة المنظمة المنظمة المنظمة المنظمة المنظمة الم  $2^{8}$ ו זיברו ריבר גול ול ול ול ו 18 רודים ולבד ובילי ל  $\mathbb{C}$  is the second of  $\mathbb{C}$  of  $\mathbb{C}$  is the second of  $\mathbb{C}$  of  $\mathbb{C}$  of  $\mathbb{C}$  $\mathbb{E}\left[ \mathbb{E}\left[ \mathbb{$ الأسولا والتوال والموسى القل والألزاء والموسل عقه ا م هو لا اقتله من د 18 - له له له له تر موسى الموسى اله له تشوين بين الم  $\mathcal{N}(\mathcal{F}_1) \cup \{ \mathcal{F}_2 \cup \mathcal{F}_3 \} \cup \{ \mathcal{N} \cup \{ \mathcal{N} \} \cup \{ \mathcal{N} \cup \{ \mathcal{N} \} \} \cup \{ \mathcal{N} \cup \{ \mathcal{N} \} \} \cup \{ \mathcal{N} \cup \{ \mathcal{N} \} \}$ الملوزان لولما لولية والمار الأرادوم كالترامين والمواسم اتتلعاتها والمواطر والمواطر والموالي والمستنفرة النظاردر الاستعاني الانتصاب الانتصاد بالتي العامة على الأستعمل الأناثر الأولى الأرادة والأر

#### *Ilustración 37 Estudio 28*

En este caso, nos encontramos con un estudio muy similar al nº26, ya que presenta un tempo incial rápido, con muchos cambios de compás, pero siempre manteniendo la figura de corchea como el hilo conductor entre todos los cambios. Cabe destacar en el apartado de articulación algunas notas notas con acento (compás 85 a final). Por tanto, al igual que en el estudio nº26, trabajar todo el estudio con el metrónomo a la corchea. En cuanto a la afinación inicial, partimos desde un G en el timbal grave, añadimos una 3ªM, 4ªA y una 6ªm. Únicamente tenemos un cambio de afinación en el estudio en el cambio entre el compás 58 y 59, pero por primera vez en todo el libro, el compositor nos pide ese cambio mediante un glissando. Aunque se trate de un cambio mediante glissando, hay que trabajar ese cambio con el metrónomo, para no perder tempo, ya que se trata de un cambio de afinación en el que únicamente disponemos de un ritmo de negra.

<span id="page-43-0"></span>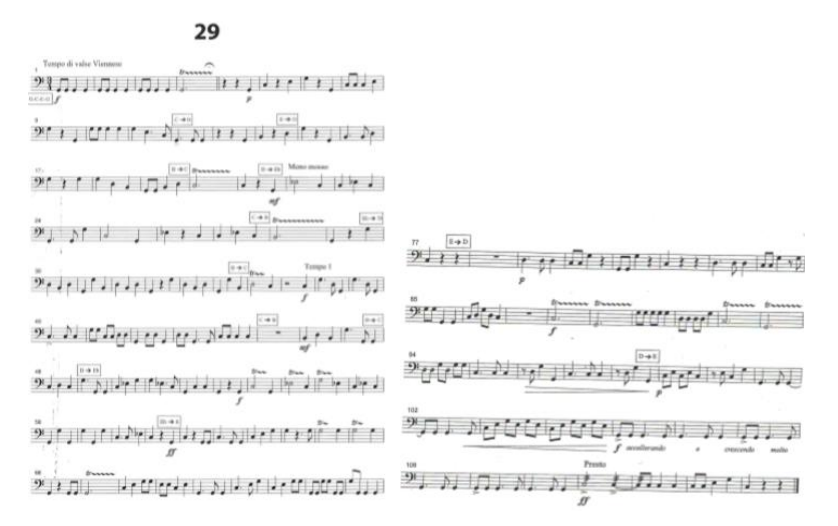

#### *Ilustración 38 Estudio 29*

El tempo di Valse no había aparecido en este libro. Este es el tempo incial que nos indica el compositor, pero tenemos varios cambios. Por ejemplo, a un *meno mosso* en el compás 22, volviendo al tempo inicial en el compás 38. A partir del compás 105 un gran accelerando hasta el final donde aparece un tempo presto para finalizar el estudio.Para trabajar este apartado, es necesario saber que el *Tempo di Valse* suele oscilar entre 60 y 70 *b.p.m*. Por tanto, trabajar este estudio en 2 secciones, las del tempo inicial, y por otra parte la del *Meno mosso*con 10 puntos menos de metrónomo, y unirlo posteriormente. La afinación incial parte desde un G en el timbale grave y le añade una 4ªJ, 6ªm y una 8ª. En este caso, tenemos muchos cambios de afinación, pero debido al tempo di Valse, no tenemos demasiado tiempo para realizar esos cambios, por lo tanto, hay que tener los pies siempre encima del pedal, para realizar esos cambios rápido. Ejercicios como los que hemos presentado para el estudio nº20, nos van a ayudar a mejorar estos cambios.

30

<span id="page-44-0"></span>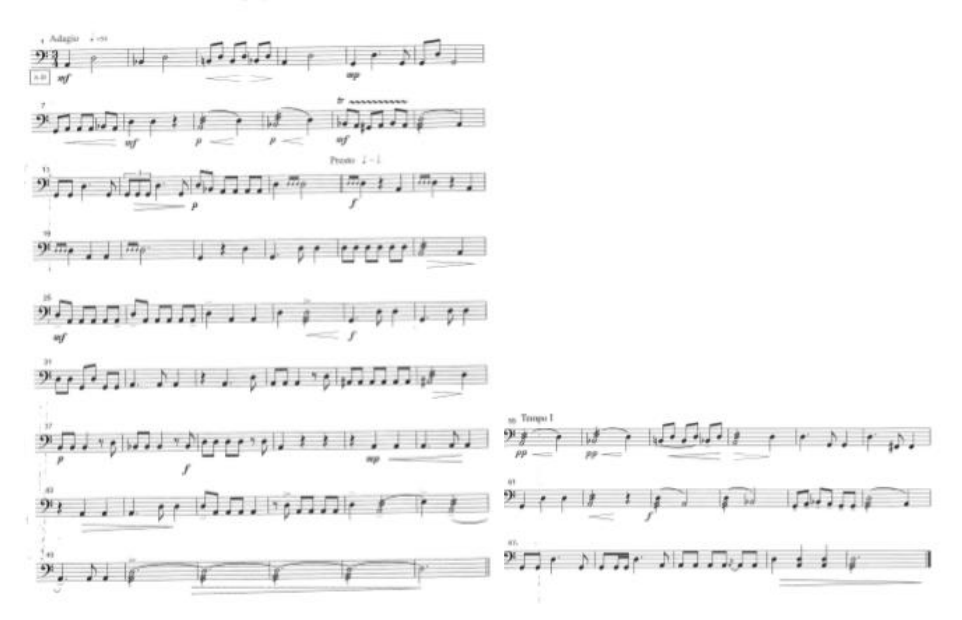

## *Ilustración 39 Estudio 30*

El estudio nº30 lo podemos dividir en 2 partes. La parte inicial y la parte final presentan un tempo Adagio, la parte central en cambio presenta un tempo presto. Para entender mejor el porqué de esta separación en 2 partes, tenemos que fijarnos en el apartado de los cambios de afinación. En la parte central del estudio, con el tempo presto, solo tenemos 3 cambios en el primer timbal, y son siempre a distancia de semitono. En cambio, las partes Adagio, cambian más notas, aunque siempre en el timbal grave, el agudo nunca se mueve. La afinación incial es A-D.

# <span id="page-46-0"></span>**3.2. COMENTARIO SEGÚN LA OBRA ORIGINAL.**

# <span id="page-46-1"></span>ESTUDIO Nº1.

والشوائل والمشارون المستشاتان التاتانية الانتراني إن تانين التاريخ <sub>الاست</sub>رانين النبية التي  $\tilde{\mathcal{P}}$ 4, நைழ மீழ், நூற்று நூற்று நூற்று பெற்று பெற்று பெற்று பெற்று பெற்று க் தொரு நிற<sub>ி</sub>றை <del>நிறுதித்த</del> المنوان ومالية المستور والموالا والمستورة 

*Ilustración 40 Estudio 1*

# **RICHARD STRAUSS**

(Munich, 1864 - Garmisch-Partenkirchen, 1949). Compositor alemán, que inició sus estudios de composición a muy temprana edad con W. Meyer. Fue también

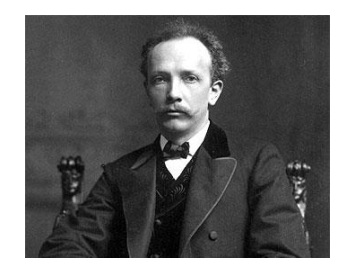

un gran director, dirigiendo agrupaciones como la Ópera de Múnich, la orquesta del teatro de Weimar o la Ópera de Berlín. Entre sus composiciones más relevantes destacan el poema sinfónico *Salomé*, *Macbeth* y *Don Juan*. Su concierto para piano y

orquesta *Burleske*, fue también una obra muy representativa dentro de todas sus composiciones. <sup>5</sup>

# **BURLESQUE**

-

Se trata de una obra para piano y orquesta compuesta en 1886, originalmente dedicada al pianista Hans von Bülow. 4 años más tarde hizo una revisión cambiando su nombre original (Scherzo en Re menor) al nombre que hoy conocemos, Burlesque. Fue estrenada el 21 de junio de 1890 por Eugend'Albert en Eisenach bajo la dirección del propio Strauss.

<sup>5</sup> Ruiza, M.Fernández, T, y Tamara, E. (2004). Biografía de Richard Strauss. En *Biografías y Vidas. La enciclopedia biográfica en línea.* 

Recuperado de https://www.biografiasyvidas.com/biografia/s/strauss.htm el 12 de marzo de 2021.

#### **COMENTARIO**

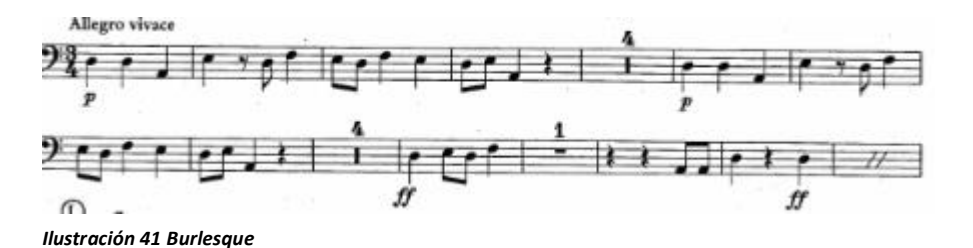

La Burlesque de Richard Strauss, es la obra en la que se basa el estudio nº1. Esta obra es característica por el tempo que presenta, un compás de 3/4 llevado a la blanca con puntillo. Como podemos apreciar, Nick Woud emplea exactamente el mismo ritmo que en la obra original, con la única diferencia que,enelestudio, toma las notas con las que se inicia.

Para este pasaje comprendido entre el compás 27 y 58, sería recomendable una baqueta más dura y ligera que para el resto del estudio, pero como no tenemos tiempo para realizar dicho cambio, debemos realizarlo mediante nuestra técnica, ejerciendo más presión en la pinza.

Otra cosa a tener en cuenta para realizar un buen trabajo, son los cambios de compás. La pulsación es la misma durante todo el estudio, por tanto, trabajarlo con el metrónomo es algo imprescinible para realizar bien cada cambio. Primero por secciones para posteriormente unirlo todo, al igual que ya hemos hecho en otros estudios.

El estudio 1 es un estudio de dificultad media, tanto el tempo como las medidas que aparecen. Este estudio, no requiere un esfuerzo técnico alto, ya que no aparece un tempo rápido ni medidas excesivamente exigentes. Únicamente, los seisillos y el cambio de compás a 3/4 (tempo de burleske) nos van a complicar la interpretación, para ello presentaremos unos ejercicios técnicos a continuación. Musicalmente hablando, sí que es un estudio que requiera trabajar la musicalidad al tratarse de un tempo andante lleno de fraseos musicales.

En cuanto al pedal y la afinación, se trata de un estudio exigente, ya que la afinación inicial no es sencilla al contener notas alteradas. Solo tenemos un cambio de afinación, pero hay que ser cauto ya que lo realizamos al mismo tiempo que seguimos tocando el estudio. Ya que dicho cambio se produce mientras realizamos un redoble (compás 58), una buena manera de practicarlo sería realizar el cambio con metrónomo antes de empezar el trabajo del estudio completo.

Por último, y relacionado con el primer apartado, vamos a requerir de una precisión rítmica principalmente en los 2 momentos que nos van a suponer una mayor concentración en nuestra técnica, los seisillos y el paso al tempo de Burlesque.

A continuación presentamos 2 ejercicios técnicos para trabajar el estudio nº1. El primero de ellos, está pensado para controlar rítmicamente los principales ritmos que nos presenta el autor. Para ello, utilizaremos el metrónomo.

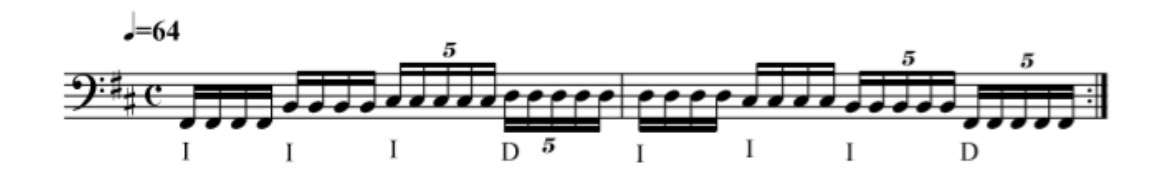

*Ilustración 42 Ejercicio: Estudio 1*

En el segundo ejercicio, vamos a realizar un trabajo sobre el tempo de Burlesque. En este caso, hemos preparado un ejercicio que imita los ritmos más recurrentes dentro del estudio. Como siempre se recomienda el trabajo con metrónomo.

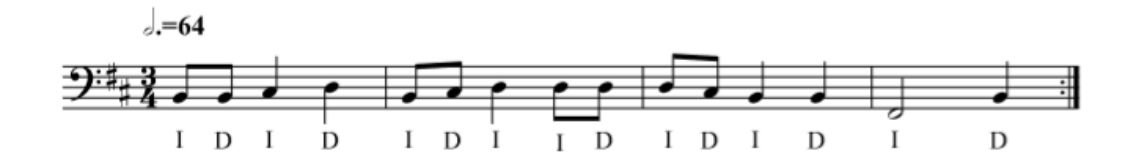

*Ilustración 43 Ejercicio: Estudio 1*

# <span id="page-49-0"></span>ESTUDIO Nº 2.

்கை<sub>ய</sub> புரிநிலப் நிந<sub>்ற</sub>பு שׁווישים לי ונימונים  $\mathbb{E}[\mathbb{E}[\mathbb{$ الاستراء المتنازع المتش الاستشفاء المستمر المتواطنة بالمنتفخ ر <del>التاب<sub>ك</sub> ل</del>كن كن با ر<sub>ا ت</sub>سسته ف 

#### *Ilustración 44 Estudio 2*

# **LEONARD BERSTEIN**

(Lawrence, Massachusetts, 1918 - Nueva York, 1990) Director de orquesta,

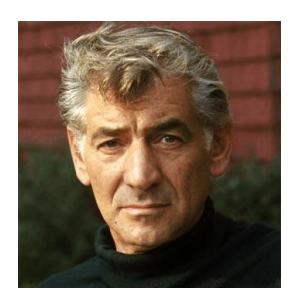

pianista y compositor estadounidense. Fue el primer director de orquesta de Estados Unidos que consiguió fama internacional. Era un músico polifacético, gran intérprete y compositor de algunas obras de comedia musical como por ejemplo *Onthe Town* y *West SideStory*.

Cabe destacar que fue un gran defensor de la nueva música estadounidense, representada por autores como AaronCopland o George Gershwin.

# **WEST SIDE STORY**

West SideStory es un musical con libreto de Arthur Lorents y música de Leonard Bernstein, basado en Romeo y Julieta de William Shakespeare. Situado en la Nueva York de los años 50 representa la disputa entre dos bandas juveniles, una de origen europeo y otra de origen puertorriqueño. A pesar de ser un musical, fue llevada a la gran pantalla en 1961 obteniendo 10 premios en la 34 edición de los Óscar.

#### **COMENTARIO**

En este estudio no viene indicada la obra en la que está basada, pero parece bastante evidente la inspiración en el musical de West SideStory, más en concreto del tema "I Wannalive in America". Por tanto, se trama de un estudio clasificado dentro de la época moderna.

Lo más importante para nosotros de la obra original, es el compás compuesto que presenta, basado en la combinación de un 6/8 con un 3/4. En el estudio (el inicio y el final, ya que a mitad del estudio cambia de compás) está escrito solo en 6/8 con la diferencia que el segundo compás (el correspondiente al 3/4 original) presenta una modulación rítmica, basada en una medida binaria con negras dentro de un compás ternario.

Más adelante, cuando el compás cambia a 2/4 cambia el estilo del estudio. Se puede apreciar la influencia de la parte del Mambo, otra de las partes conocidas del musical de West SideStory. Ya en el final, vuelve al compás original (6/8) volviendo a presentar un ritmo y estilo que se asemeja mucho al tema inicial.

En resumen, encontramos durante todo el estudio en tempo allegro, inspirado en una obra tan alegre y rítmica y sobretodo conocida como lo és West SideStory, por tanto, la forma correcta de tocar el estudio ha de ser con la energía de la obra en la que se inspira.

En cuanto a los aspectos de la gráfica de valores empleada en todos los estudios, lo que más destaca de éste es la necesidad de una buena precisión rítmica, de hecho es uno de los estudios que más la requieren dentro de este libro, al tratarse de un tempo allegro (120) en un compás de 6/8 y 2/4 con medidas irregulares, semicorcheas, etc. Si relacionamos este apartado con el de la dificultad técnica, vamos a precisar de mucha agilidad en nuestros movimientos entre los timbales y soltura y mucha velocidad de brazos y baquetas.

En cuanto a pedaling y afinación es un estudio muy sencillo, ya que son 3 notas, tónica-dominante-tónica sin ningún cambio de afinación.

Musicalmente, es un estudio que no precisa de un gran conocimiento de la obra para su interpretación.

Sí que vamos a destacar una cosa sobre el estudio, y es que deberíamos recordar al público la obra en la que se inspira mediante nuestra interpretación desde el inicio, ya que se trata de unos ritmos y melodías muy reconocibles.

En cuanto a las baquetas, seguimos la misma idea que hemos repetido durante todo el estudio. Una baqueta ligera, y sobre todo con un ataque muy claro. Puede ser una cabeza de fieltro dura, incluso baquetas de franela, que te pueden aportar esa claridad que buscamos, pero posiblemente no sean tan brillantes como unas de fieltro duras.

Por último, vamos a presentar unos ejercicios técnicos que nos pueden ayudar a realizar un trabajo previo al estudio.

En el primero de ellos, vamos a trabajar 3 partes fundamentales para el estudio nº2: Las equivalencias rítmicas entre el 6/8 y el 2/4, los desplazamientos entre timbales en un tempo como éste, y los silencios cortos a alta velocidad.

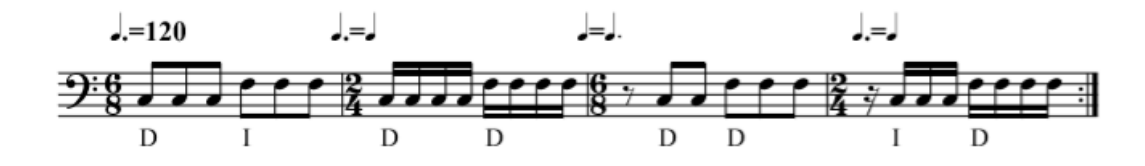

#### *Ilustración 45 Ejercicio: Estudio 2*

En el segundo ejercicio, trabajamos otros 2 apartados del estudio nº2. Por una parte, la igualdad de sonido entre ambas manos, y por otra parte la diferenciación de los ritmos corchea con puntillo semicocorchea del ritmo de tresillo de negra.

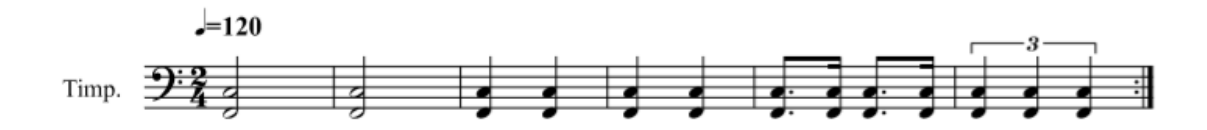

*Ilustración 46 Ejercicio: Estudio 2*

En el último ejercicio, volvemos a trabajar los desplazamientos entre timbales, uniendo a este trabajo la articulación por medio de los acentos.

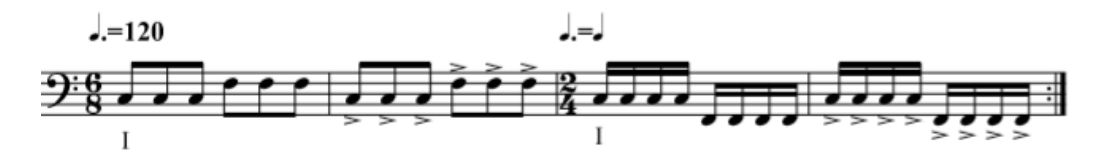

### *Ilustración 47 Ejercicio: Estudio 2*

Todos estos ejercicios, tenemos que trabajarlo con metrónomo, empezando en un tempo más lento e ir subiendo progresivamente hasta llegar al tempo del estudio.

 $\overline{\mathbf{z}}$ 

<span id="page-53-0"></span> $\mathcal{P}$ e juni in the state in the state  $\mathcal{P}$ ו גר∏ התינהיון נותן ולון זינג זינוי ניגים ניל <sup>גז</sup> היה היה הה הההתחת הקיידי <sub>וני</sub> ידי ישי י  $\delta$ ון - און גם גודי - און גם גודי - אַ גַּגַזִי " ומתָהו, מָמְעִינְיִינְיִינְיִה מִייִמְהֹּקַן נֹ ודדר ל<u>ה</u> ל<u>וה</u> ל<u>וה</u> ל<u>וה</u> לל לל לל לל לל לל לא הש<u>וקה להיה ה</u> <sup>உற</sup>றையாறை படத்தியை நடு  $\begin{bmatrix} 1 & 1 & 1 \\ 0 & 1 & 1 \end{bmatrix}$  ,  $\begin{bmatrix} 1 & 1 & 1 \\ 1 & 1 & 1 \end{bmatrix}$  , and in the finite set  $\begin{bmatrix} 1 & 1 & 1 \\ 1 & 1 & 1 \end{bmatrix}$ תתתת <sup>ות</sup> וששש<sup>ת</sup> היה יה יה יוים וכוירה, כי י  $\frac{1}{2} \frac{ \sum_{i=1}^n \sum_{j=1}^n \sum_{j=1}^n \sum_{j=1}^n \sum_{j=1}^n \sum_{j=1}^n \sum_{j=1}^n \sum_{j=1}^n \sum_{j=1}^n \sum_{j=1}^n \sum_{j=1}^n \sum_{j=1}^n \sum_{j=1}^n \sum_{j=1}^n \sum_{j=1}^n \sum_{j=1}^n \sum_{j=1}^n \sum_{j=1}^n \sum_{j=1}^n \sum_{j=1}^n \sum_{j=1}^n \sum_{j=1}^n \sum_{j=1}^n \sum_{$ ו אֲ דֹוֹרָה וּ הַחֲרוֹת הַדְּרוֹן זְרוֹן אֶ הַחֲרוֹן הַמַּךְהָ הַמְּהֹוֹ הַמִּךְ הַמִּךְ הַמִּךְ ה

*Ilustración 48 Estudio 3*

# **TCHAIKOVSKY**

PiotrIlich Tchaikovski (Votkinsk, 7 de mayo de 1840 - San Petersburgo, 6 de

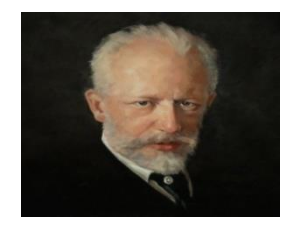

noviembre de 1893) es uno de los compositores rusos más importantes del siglo XIX. A los 22 años se inscribió en el Conservatorio de San Petesburgo, donde estudió Composición, armonía y contrapunto. Algunas de sus obras

más representativas son *Romeo y Julieta,*el ballet *El Lago de los Cisnes*, la *Obertura 1812* o su *6ª Sinfonía*, conocida como la *Patética*. En 1887 también debutó como director de Orquesta y fue considerado por algunos críticos como el mejor de los directores rusos. <sup>6</sup>

# **LA 6ª SINFONÍA (PATÉTICA)**

**.** 

La sexta sinfonía fue escrita a principios de 1893. Se sabe que Tchaikovsky había roto un primer borrador, pero fue en octubre de 1893 entregó la primera version.

El tercer movimiento**,** movimiento en el que se basa este estudio, corresponde al scherzo. Está compuesto por un tema en forma de marcha. Culmina en un largo crescendo basado en el tema de la marcha que nos lleva a una serie de adornos.

<sup>6</sup> Francesc Serracarta. Tchaikovsky 6. *Historia de la Sinfonía*. OBC. Molins de Rei. 2014

<https://www.historiadelasinfonia.es/conciertos-obc/temporada-2015-2016/tchaikovsky-6/> Recuperado el 25 de Abril de 2021.

Luego se reanuda solemnemente la marcha llevándola a su clímax. Una brillante coda cierra el movimiento.<sup>7</sup>

1

<sup>7</sup> Steve Schwartz. *Symphony 6 "PATHÉTIQUE" in B minor.* Página web publicada en 1996. Consulta el 15 de marzo de 2021. <http://www.classical.net/music/comp.lst/works/tchaikovsky/tchaik64.php>

#### **COMENTARIO**

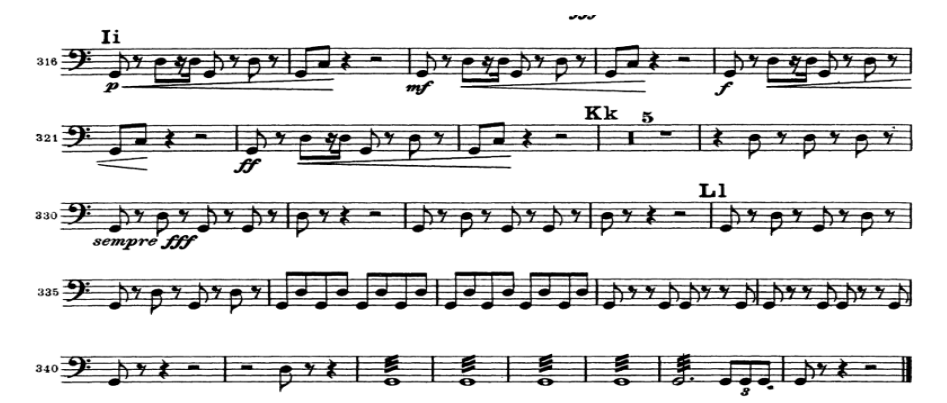

*Ilustración 49 Final 3er mov. 6ª Sinf. Tchaikovsky*

El tercer movimiento de la obra, es un movimiento muy ligero rítmicamente hablando. El tempo que indica el compositor es un allegro molto vivace. La célula que vemos en el primer y segundo compás de la ilustración 22, es el final del tercer movimiento en la partitura original de timbales. Esa célula se repite durante todo el movimiento, y es llevada a cabo por varias de las secciones de la orquesta. El primer instrumento que la introduce es el oboe, precisamente con las mismas notas que emplea Nick Woud en el inicio del estudio nº 3.

Como podemos comprobar, el estudio nº 3 está basado en este movimiento. Para ser más exactos, prácticamente está basado en esa misma célula, tanto rítmica como melódicamente.

A través de ésta, el compositor consigue crear este estudio con el que consigue otorgar al intérprete grandes recursos musicales. Uno de ellos, es la amplitud en el movimiento y mejora de nuestro sonido. Al tratarse de una dinámica fuerte y un tempo moderado, podemos conseguir este sonido mediante un golpe desde arriba, con el brazo totalmente relajado, para sacar un sonido redondo y lleno.

Para este estudio, sería recomendable una baqueta de dureza media, que nos pueda dar un sonido lleno, pero que tenga un buen ataque, que nos sirva para los pasajes donde tenemos tresillos y precisamos de claridad en el sonido. En estos pasajes es recomendable cambiar el tipo de movimiento. Si anteriormente era un golpe largo y elegante, en los pasajes de tresillos deberíamos buscar un movimiento más corto y directo.

56

Según nuestra gráfica de valores, el estudio nº 3 se podría clasificar como un estudio de dificultad técnica media. Pese a ser un estudio con un tempo rápido, no hay medidas que exijan un gran esfuerzo técnico, únicamente el pasaje de tresillos del final de la primera página.

Si relacionamos este apartado con el de la precisión rítmica, encontramos algo muy similar, la parte de tresillos es la más compleja rítmicamente, junto con el cambio de tempo del final del estudio.

En cuanto a la afinación del estudio, se trata de un estudio bastante fácil de afinar y que no posee ningún cambio de afinación dentro del mismo.

Por último, vamos a relacionar los dos apartados que nos faltan, y son la musicalidad unida al conocimiento de la obra. En este estudio es muy importante conocer y escuchar la obra original en la que está basado para conseguir imitar el estilo de la obra de Tchaikovsky dentro de nuestro estudio.

Por último, vamos a presentar unos ejercicios técnicos que nos van a ayudar a la preparación del estudio.

En este caso, hemos juntado en un mismo ejercicio las principales células rítmicas que aparecen en el estudio nº3. Aunque aparece el tempo real del estudio, para trabajar este ejercicio y su posterior aplicación al estudio, es necesario su estudio con metrónomo a la corchea, para así diferenciar bien cada silencio o cada negra y corchea con puntillo. Progresivamente aumentar el tempo hasta llegar al tempo real del estudio.

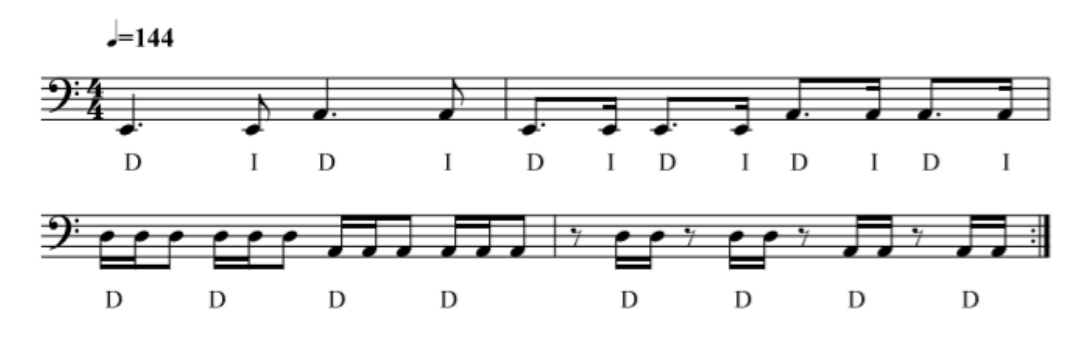

*Ilustración 50 Ejercicio: Estudio 3*

6

<span id="page-57-0"></span> $\mathcal{P}_{\uparrow} = \{ \downarrow \downarrow \downarrow \downarrow \downarrow \downarrow \downarrow \downarrow \uparrow \uparrow \uparrow \uparrow \downarrow \downarrow \downarrow \downarrow \downarrow \downarrow \downarrow \downarrow \downarrow \downarrow \downarrow \downarrow \}$ **Processing and Automobile Automobile State**  $\tilde{v}$ W ered  $\overline{v}$  $\frac{1}{2}$   $\frac{1}{2}$   $\frac{1}{2}$  $9.18$ <u> » (attūkam maria parametiniai) » (</u>  $9'$  if if if  $i$  $\frac{1}{2}$ ਾ ∤ ਸੀ <u>תת היה יש הדודו החדרו</u> זו זה הוא זה זו זה ההההההה, <u>ה</u>תן *י*תה (ה والتنتشلتان والمرابئ التلاتل الترعين والمستقر  $\frac{1}{2}$   $\frac{1}{2}$   $\frac{1}{2}$   $\frac{1}{2}$   $\frac{1}{2}$ 

*Ilustración 51 Estudio 6*

# **HECTOR BERLIOZ**

(La Côte-Saint-André, Francia, 1803 - París, 1869) Compositor francés. El Romanticismo tiene en HectorBerlioz una de sus figuras paradigmáticas. Junto al húngaro [Franz](https://www.biografiasyvidas.com/biografia/l/liszt.htm) Liszt, Berlioz fue uno de los principales impulsores de la llamada

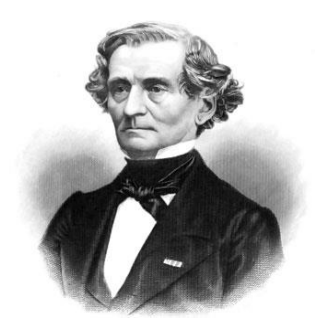

-

música programática. Empezó a estudiar en el Conservatorio de París en 1825, y en 1830 escribió la obra que lo consagró como un gran compositor: La Sinfonía Fantástica.

En esta obra se ven representados todos sus rasgos, como su gusto por los extremos musicales o la rotura

de la forma sinfónica tradicional. Es la orquesta la que toma el protagonismo de esta obra, se vió todo explicado en el *Tratado de instrumentación y orquestación.* Otras obras importantes en su carrera fueron: *Harold en Italia*, su *Réquiem* o la sinfonía coral *Romeo y Julieta. <sup>8</sup>*

8 Laura Recio. La sinfonía Fantástica de HectorBerlioz. *Melómano digital.* 

<sup>26/07/2014</sup>https://www.melomanodigital.com/la-sinfonia-fantastica-de-hector-berlioz/ Recuperado el 20 de Abril de 2021.

# **LA SINFONÍA FANTÁSTICA**

Fue estrenada el 5 de diciembre de 1830 en el Conservatorio de París bajo la dirección de François-AntoineHabeneck, y fue una obra muy acogida por el público. Es el primer ejemplo de música programática y consta de 5 movimientos, a diferencia de todo lo compuesto hasta entonces, que constaba solo de 4 movimientos, excepto la Sinfonía Pastoral de Beethoven. En esta obra se describe su amor hacia HarrietSmithson y se ve representado bajo una línea melódica fija durante toda la sinfonía. Esta obra consagró a Berlioz como uno de los grandes compositores del Romanticismo.<sup>9</sup>

1

<sup>9</sup> Laura Recio. La sinfonía Fantástica de HectorBerlioz. *Melómano digital.*  26/07/2014https://www.melomanodigital.com/la-sinfonia-fantastica-de-hector-berlioz/ Recuperado el 20 de Abril de 2021

#### **COMENTARIO**

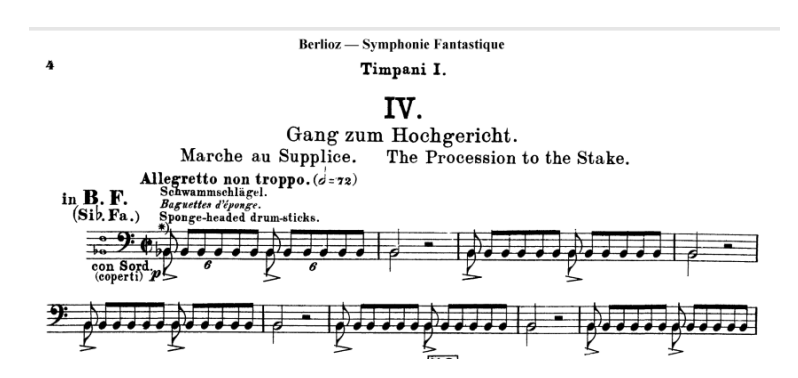

*Ilustración 52 Inicio 4º mov. Sinfonía Fantástica*

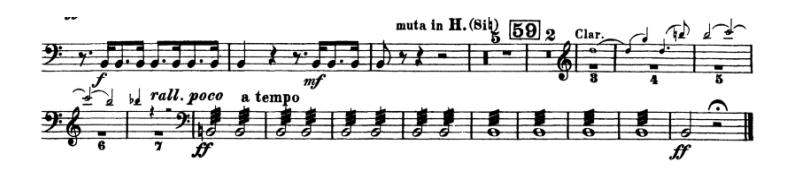

*Ilustración 53 Final 4º mov. Sinfonía Fantástica*

El estudio nº 6 está basado en la Sinfonía Fantástica de Héctor Berlioz, concretamente en el 4º movimiento. He adjuntado estas 2 imágenes (ilustraciones 24 y 25)ya que són las partes en las que se basa Nick Woud para la creación del estudio nº 6. Nick Woud toma 2 células rítmicas de la obra original.

Las 2 células rítimicas pertenecen al inicio y al final del 4º movimiento. La primera en cuestión son los seisillos del inicio del movimiento.

La otra es el ritmo de corchea con puntillo y semicorchea que aparece 8 compases antes del 59 de ensayo.

Con esas 2 células rítmicas consigue crear la idea principal del estudio nº 6. Hay una diferencia muy importante, y es que el principio de la obra original se hace con la técnica "coperti", técnica utilizada por muchos compositores que consiste en apagar el timbal con una sordina. En el caso del estudio, Nick Woud no lo indica.

Pero se podría buscar ese efecto tocando en la parte más interna del parche, cerca del centro. Tampoco requiere el doble golpe que sí que aparece indicado en la obra original. Para conseguir un efecto similar al original, podríamos

realizar el acento de nuestro estudio con las 2 manos, con la dificultad técnica de buscar que no suene mordent al percutir con ambas manos.

Aunque la base del estudio son esos 2 ritmos, Nick Woud añade otros ritmos y estrcturas, y va variando entre ellas.

Vemos pasajes de simples negras y blancas, realizando dobles golpes con notas distintas. Podría tratarse de una mezcla del pasaje de negras y blancas con el doble golpe del principio de la obra original.

Por último, algo reseñable puede ser el final del estudio, en vez de escribir seisillos, los escribe en forma de tresillos y no en una nota fija, sino que las va moviendo entre los timbales.

En cuanto a las baquetas, pese a estar formado por seisillos y ritmos previsiblemente complejos, se trata de un tempo moderato, por lo que no será necesario una baqueta excesivamente dura. Con una baqueta media podemos conseguir hacer sonar claros los seisillos y demás ritmos, mediante movimientos más cortos y claros, pero principalmente el inicio, como hemos dicho al principio, entrar hacia el interior del parche para tratar de imitar la técnica coperti. Estas baquetas nos harán sacar un buen sonido en las partes de dobles golpes con un movimiento más relajado. Cabe destacar que se trata de un movimiento fúnebre, por eso la elección de este tipo de baqueta.

En cuanto a nuestra tabla de valores, este estudio es un estudio muy completo en todos los aspectos. Rítmicamente y técnicamente es un estudio bastante exigente. Seisillos, acentos, dobles golpes. Podemos comentar los 2 valores juntos, ya que la dificultad en estos aspectos, reside en el tempo del estudio.

Al tratarse de un estudio lento, la precisión rítmica es necesaria, y a su vez, nos va a exigir una precision técnica, para diferenciar las notas con acento de las notas sin él, los dobles golpes, que como hemos dicho antes, hay que hacerlos sonar como si fuesen una sola nota.

La afinación de este estudio es un acorde de 7ª desde el Sol, con el Si bemol, que sería la nota más compleja de afinar, a partir de ahí son todo 3as. No tenemos ningún cambio de afinación.

61

Por último, vamos a presentar unos ejercicios técnicos que nos van ayudar a la preparación del estudio.

En este caso, hemos juntado 3 de los apartados más complejos del estudio, los seisillos con acento, las notas dobles y la medida de corchea con puntillo semicorchea. Empezamos a un tempo más lento, tanto para cuadrar bien cada ritmo como para poder escuchar las notas dobles. Progresivamente subimos el tempo del ejercicio hasta llegar al tempo incial del estudio.

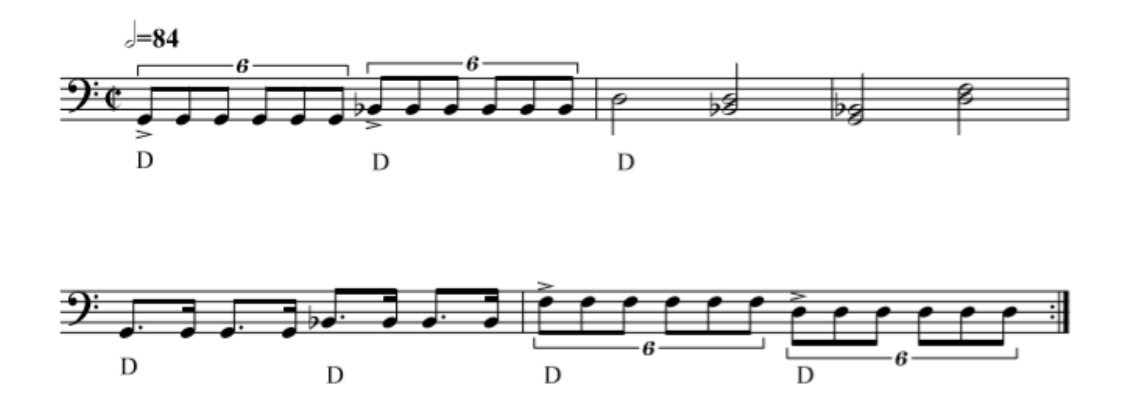

*Ilustración 54 Ejercicio: Estudio 6*

## <span id="page-62-0"></span>ESTUDIO  $N^{\circ}$  14:

#### $14$

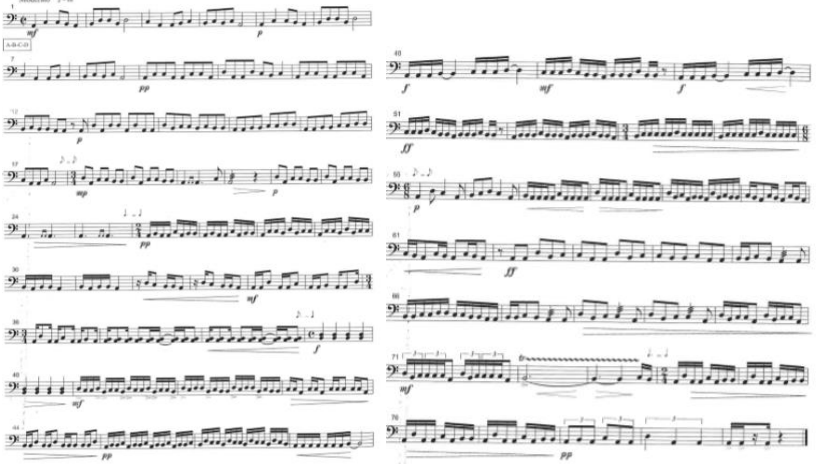

*Ilustración 55 Estudio 14*

# **ANTÓN DVORAK**

1

(Antonin o Anton Dvorak; Nelahozeves, 1841 - Praga, 1904) fue un compositor checo que inició sus estudios en Zlonice en 1853 y los prosiguió en Praga hasta 1859.

La música de Dvorak llegó en la década de los 70 a su mayor auge, publicando las *Danzas eslavas* (1878), el *Cuarteto*op. 51 (1879) y sus primeras *Sinfonías*. En 1892 aceptó la invitación de marchar a Nueva York como director del Conservatorio Municipal. Ya en América escribiría algunas de sus obras más famosas como por ejemplo la *Sinfonía del Nuevo Mundo* (1893), el *Cuarteto en fa mayor* (1893), los *Cantos bíblicos* (1894) y el *Concierto para violoncelo y orquesta* (1895). <sup>10</sup>

# **9ª SINFONÍA (SINFONÍA DEL NUEVO MUNDO)**

La obra fue compuesta en el año 1893 en Nueva York. Se trata de una obra sinfónica escrita en 4 movimientos. Un primer movimiento trágico y agitado, un segundo movimiento lento y contemplativo, el tercer movimiento más enérgico y el cuarto movimiento es el final de la obra, que culmina con mucha energía. Esta sinfonía cuenta con muchos personajes heróicos representados por un tema distinto, existiendo en total 13 temas.

<sup>10</sup>Ruiza, M.Fernández, T, y Tamara, E. (2004). Biografía de Anton Dvorak. En *Biografías y Vidas. La enciclopedia biográfica en línea.* 

Recuperado de https://www.biografiasyvidas.com/biografia/d/dvorak.htm el 12 de marzo de 2021.

# *Primer Movimiento*: Adagio-Allegro molto

Se podría dividir este primer movimiento en 4 partes. La primera, una introducción oscura que representa la sombra y la oscuridad de la noche. Para luchar contra esta oscuridad crea tres personajes (1 tema para cada uno). El primer tema representará la gente común convertida en héroes. És interpretado por las trompas.

El segundo tema está basado en una canción india, de apariencia calmada pero que poco a poco va creciendo. El último tema evoca un paisaje pastoral interpretado por la flauta sobre un fondo de cuerda. <sup>11</sup>

1

<sup>11</sup>Alberto Oliver. Sinfonía del Nuevo Mundo. *Melómano digital*. 21/06/201[7 https://www.melomanodigital.com/sinfonia](https://www.melomanodigital.com/sinfonia-del-nuevo-mundo/)[del-nuevo-mundo/.](https://www.melomanodigital.com/sinfonia-del-nuevo-mundo/) Recuperado el 20 de Abril de 2021

#### **COMENTARIO:**

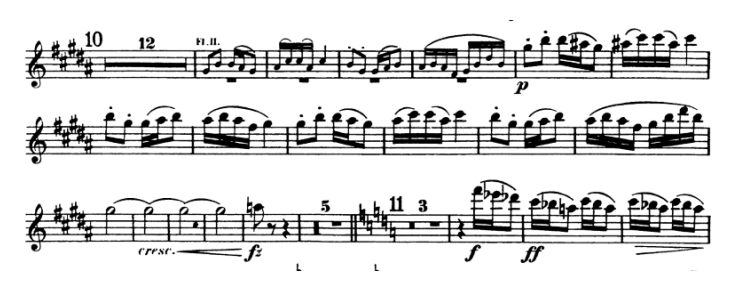

*Ilustración 56 Partitura Flauta 1er mov.*

El estudio 14 está basado en la Sinfonía nº 9 (Sinfonía del Nuevo Mundo) de Antón Dvorak. Ya sabemos que en esta sinfonía aparecen 13 temas diferentes, que representan a 13 personajes. El personaje en el que se basa este estudio es el tercero en el orden de aparición en la obra. En este caso, la flauta (ilustración 27)es el instrumento encargado de presentar la melodía, 13 compases después del número 10 de ensayo. Esta es la melodía que toma Nick Woud para crear el estudio. De hecho, el inicio del estudio imita exactamente lo realizado por la flauta. Con este tema se consigue desarrollar el resto del estudio. Cabe destacar que la obra original está escrita en un compás de 2/4 con figuras rítmicas como corcheas y semicorcheas.

El estudio 14 está escrito en un 2/2 (aunque durante el estudio modula varias veces de compás), por tanto, las figuras que encontramos al principio son negras y corcheas, realmente es lo mismo.

Nos encontramos ante un estudio de nivel medio-alto. La parte más sencilla de este estudio es la relacionada con la afinación. La afinación inicial es sencilla, ya que se trata de 4 notas seguidas (A, B, C, D) sin ningún cambio de afinación dentro del estudio.

Si seguimos comentando los valores que analizamos, musicalmente se trata de un estudio interesante, principalmente la primera parte, donde tenemos que conseguir que se entienda qué obra estamos interpretando, para eso será importante leer la información sobre la obra, y escuchar el solo de flauta en el que está basado. Por último, la parte técnica y rítmica en este estudio es muy importante. Rítmicamente, lo más relevante son los cambios de compás que aparecen dentro del estudio. Desde el 2/2 inicial, pasando por un 3/4, por un 2/4, 4/4 y un cambio a compás ternario de 6/8 para finalizar otra vez en un 2/4.

Será muy importante en los cambios de compás, principalmente entre el primer cambio de 2/2 a 3/4 y en el cambio de la segunda página a 6/8, tener muy claras e interiorizadas las equivalencias rítmicas.

El otro aspecto rítmico importante a destacar lo encontramos en el último pentagrama, donde cambia de semicorcheas a tresillos de corcheas, luego tresillo de negras y por último semicorchea (siendo este último cambio el más complejo de ejecutar rítmicamente correcto).

En cuanto a aspectos técnicos, al igual que en otros estudios tenemos golpes dobles, y será importante trabajar en la uniformidad del sonido. Y principalmente el pasaje de semicorcheas con acentos del compás 41.

Como en todos los estudios, será importante la elección de baqueta. Ya que tenemos muchos pasajes de semicorcheas en dinámica piano, y no tenemos tiempo para realizar un cambio de baqueta, sería recomendable utilizar una baqueta de fieltro dura, o incluso franela. Este tipo de baqueta nos aportará claridad en todos estos pasajes.

Por último, aquí presentamos una serie de ejercicios técnicos que nos van a ayudar para trabajar sobre el estudio. Una de las partes que más destaca del estudio 14, es la velocidad en los cambios entre timbales, para ello tenemos aquí 2 ejercicios que nos van a ayudar a trabajar en ello.

El primero de ellos trabaja los desplazamientos entre los timbales, partiendo desde el timbal grave en el primer compás, y lo mismo, pero desde el timbal agudo en el segundo compás.

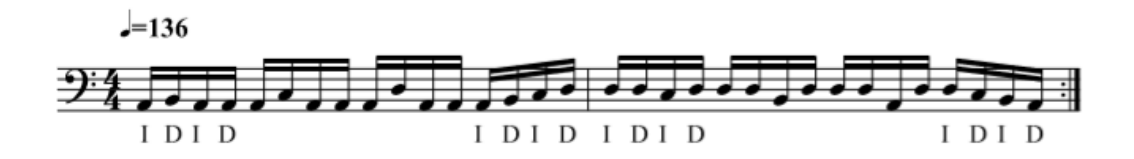

*Ilustración 57 Ejercicio: Estudio 14*

El segundo ejercicio, trabaja también los desplazamientos y la movilidad uniendo la articulación con acentos. En este caso he indicado las manos que yo recomiendo para que cuadren bien los movimientos, y porque en el estudio aparece en varias ocasiones esta digitación, la que se conoce como para-diddle (D-I-D-D/I-D-I-I)

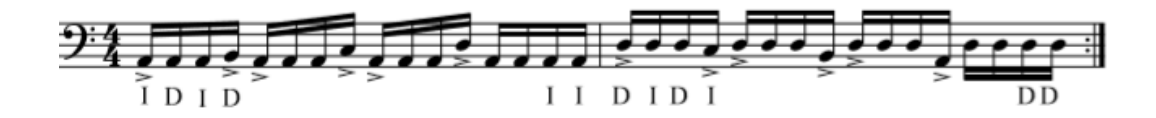

*Ilustración 58 Ejercicio: Estudio 14*

# <span id="page-67-0"></span>**4. CONCLUSIÓN.**

La principal motivación que me llevó a realizar este trabajo, fue mi pasión por el instrumento que nos ocupa, instrumento que me ha acompañado durante toda mi etapa como estudiante y músico, pero principalmente por la necesidad que he conseguido ver con el paso de mis años como estudiante de la falta de conocimiento que tenemos de aquello que tocamos en nuestra etapa de formación, en este caso en el apartado del Timbal.

En mi etapa como estudiante de Grado Profesional, cuando trabajé este libro, no tenía conocimiento de aquello que estaba tocando, simplemente tocaba las notas y los ritmos que aparecían en la partitura sin prestar atención a aquello que intentaba transmitir el compositor con estos estudios.

Por eso, mediante este trabajo he tratado de ayudar a los jóvenes estudiantes que ahora se están enfrentando a este libro, que tengan dónde acudir para buscar información, consejos y ejercicios para trabajar el estudio, y sobre todo, conocer aquello que están tocando.

Por otra parte, con la gráfica de valores conseguimos recabar en una sola imagen toda la información necesaria para elegir el estudio que mejor convenga en cada momento de nuestra etapa como estudiantes.Estopuede servir de ayuda tanto para el alumno como para los profesores.

# <span id="page-68-0"></span>**5. BIBLIOGRAFÍA.**

"E. FUBINI, *La estética musical desde la Antigüedad hasta el siglo XX*, Alianza Música 98, Alianza Editorial, Madrid 20052."

Francesc Serracarta. Tchaikovsky 6. *Historia de la Sinfonía*. OBC. Molins de Rei. 2014. [https://www.historiadelasinfonia.es/conciertos-obc/temporada-2015-](https://www.historiadelasinfonia.es/conciertos-obc/temporada-2015-2016/tchaikovsky-6/) [2016/tchaikovsky-6/C](https://www.historiadelasinfonia.es/conciertos-obc/temporada-2015-2016/tchaikovsky-6/)onsulta el 25 de Abril de 2021.

Francesc Serracanta. Anton Dvorak. *Historia de la Sinfonía*. OBC. Molins de Rei. 2014. Consulta de [http://www.historiadelasinfonia.es/historia-2/siglo](http://www.historiadelasinfonia.es/historia-2/siglo-xix/dvorak/)[xix/dvorak/](http://www.historiadelasinfonia.es/historia-2/siglo-xix/dvorak/) el 25 de Abril de 2021.

Laura Recio. La sinfonía Fantástica de HectorBerlioz. *Melómano digital.*  26/07/2014 [https://www.melomanodigital.com/la-sinfonia-fantastica-de-hector](https://www.melomanodigital.com/la-sinfonia-fantastica-de-hector-berlioz/)[berlioz/.](https://www.melomanodigital.com/la-sinfonia-fantastica-de-hector-berlioz/) Consulta el 20 de abril de 2021.

Nick Woud. *Nick WoudTimpani*. Word Press. [https://nickwoud.com/.](https://nickwoud.com/) Consulta el 15 de mayo de 2020.

"N. Woud, *Symphonicstudiesfortimpani*, De HaskePercussion Series, Hereenveen 1999"

Ruiza, M. Fernández, T, y Tamara, E. (2004). Biografía de Richard Strauss. En *Biografías y Vidas. La enciclopedia biográfica en línea.*Consulta de https://www.biografiasyvidas.com/biografia/s/strauss.htm el 12 de marzo de 2021.

Ruiza, M. Fernández, T, y Tamara, E. (2004). Biografía de Anton Dvorak. En *Biografías y Vidas. La enciclopedia biográfica en línea.* Consulta de https://www.biografiasyvidas.com/biografia/d/dvorak.htm el 12 de marzo de 2021.

Steve Schwartz. *Symphony 6 "PATHÉTIQUE" in B minor.* Página web publicada en 1996[.http://www.classical.net/music/comp.lst/works/tchaikovsky/tchaik64.php.](http://www.classical.net/music/comp.lst/works/tchaikovsky/tchaik64.php) Consulta el 15 de marzo de 2021.